# **การดูแลรักษาเครื่องคอมพิวเตอร์ เบื้องต้น รุ่นที่ 2**

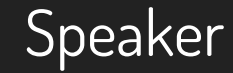

#### **Chaovalit Somboonpattanakit.**

รองผู้อำนวยการ

ส ำนักวิทยบริกำรและเทคโนโลยีสำรสนเทศ

มหำวิทยำลัยเทคโนโลยีรำชมงคลพระนคร

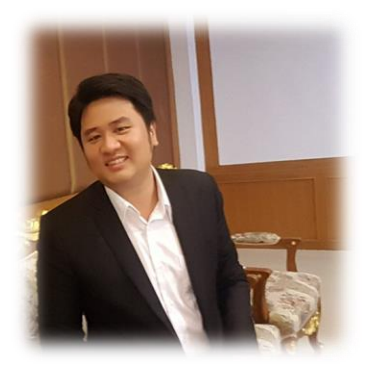

#### **More info at [http://noc.rmutp.ac.th](http://noc.rmutp.ac.th/)**

This template is free to use under [Creative Commons Attribution license](http://www.slidescarnival.com/copyright-and-legal-information). You can keep the Credits slide or mention SlidesCarnival and other resources used in a slide footer.

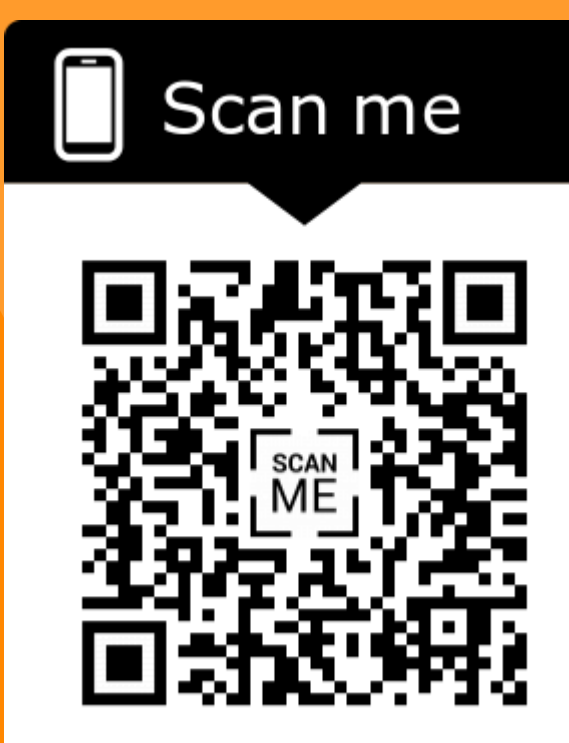

## **Hardware Fundamental**

**1. Identify Types of Computing Devices**

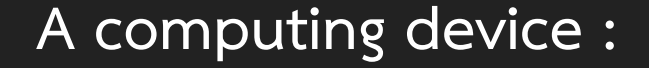

▸ **is an electronic machine that uses binary data to automatically perform calculations.**

- ▸ **Desktop Computers** ▸ **Tablets & Smartphones**
- ▸ **Laptop Computers** ▸ **Servers**
- ▸ **All in one Computers** ▸ **Other Computing Devices**

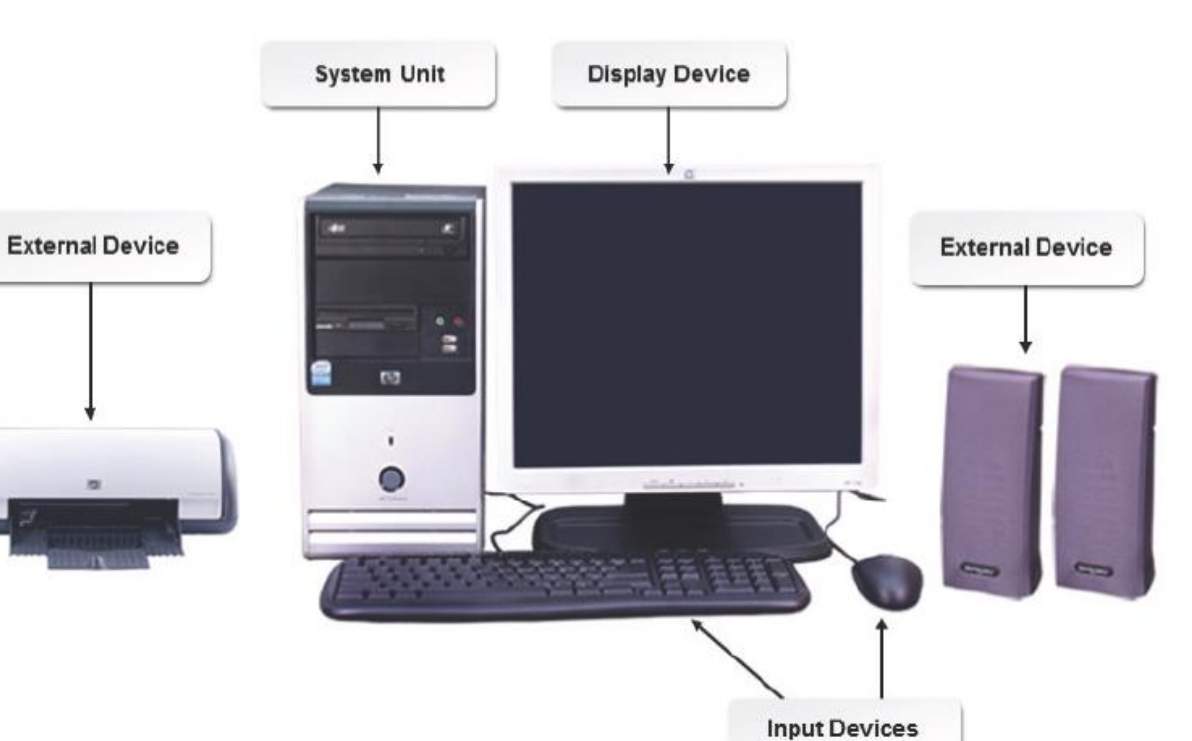

#### **Desktop Computer**

#### **Laptop Computers**

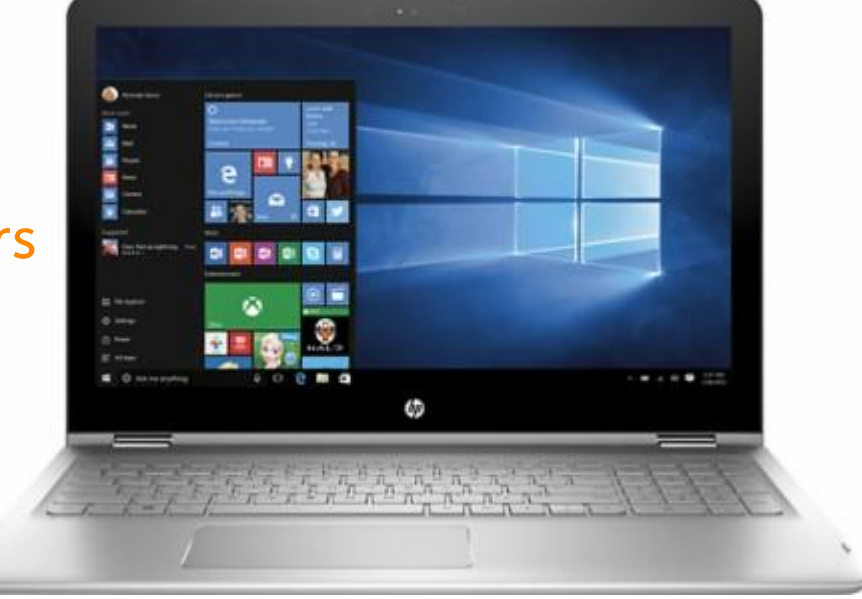

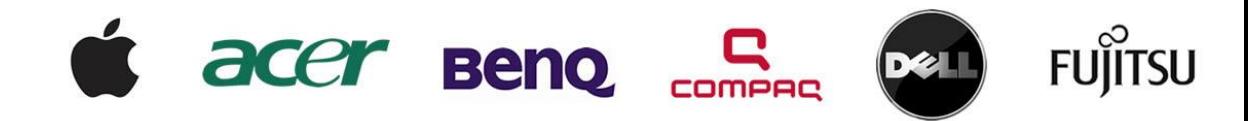

#### **All in one Computers**

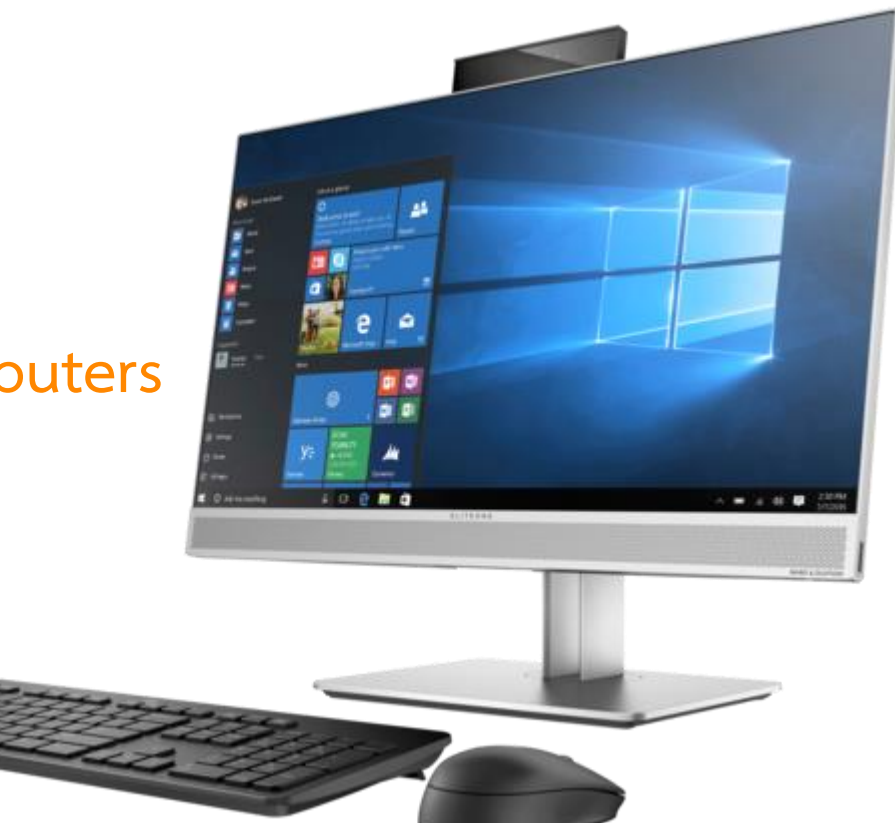

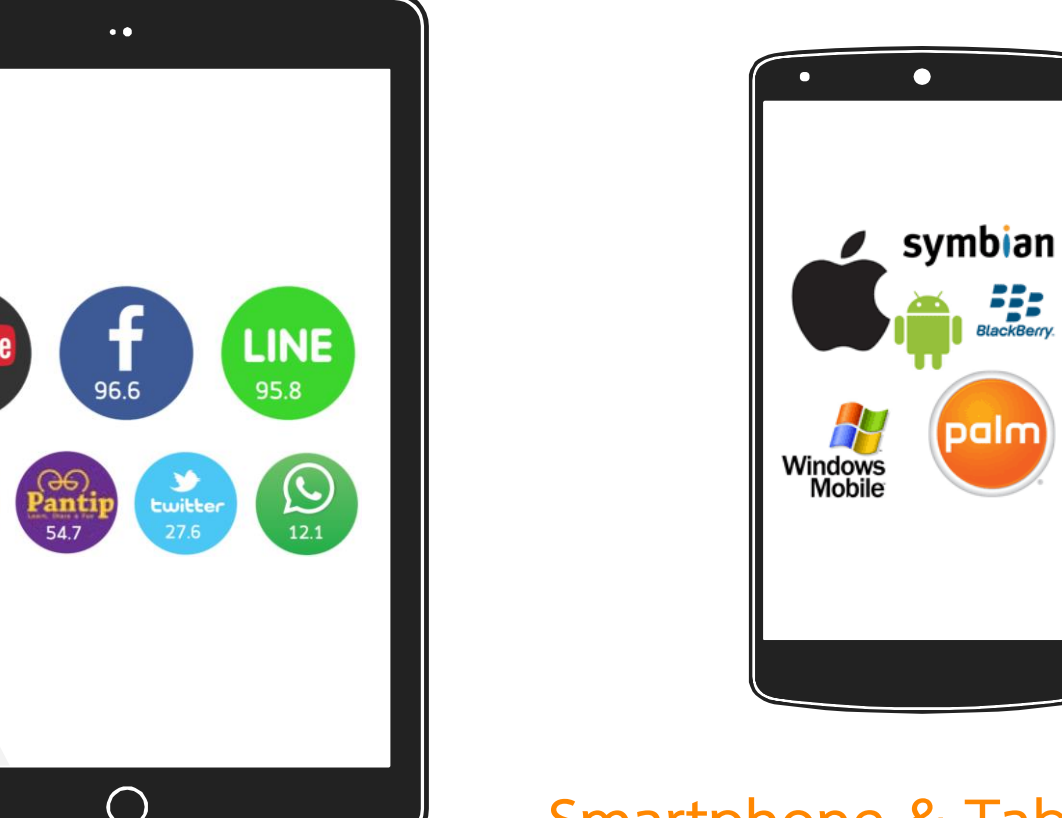

#### **Smartphone & Tablets**

**You Tube** 

 $97.1$ 

 $\begin{bmatrix} 1 \ 0 \end{bmatrix}$ 

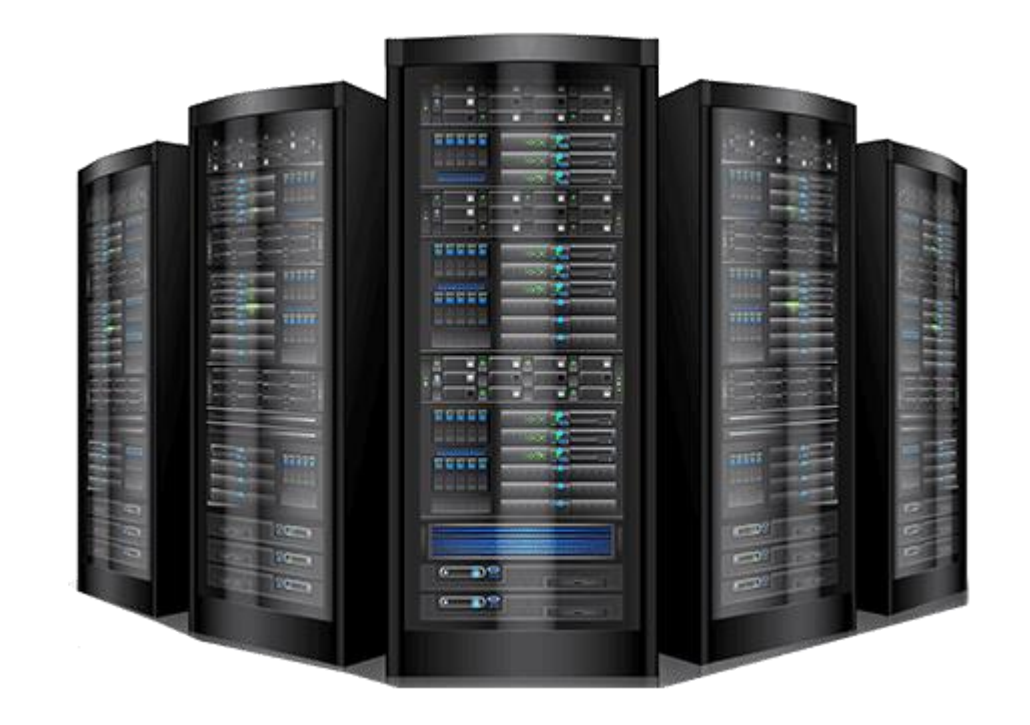

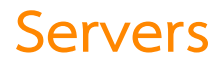

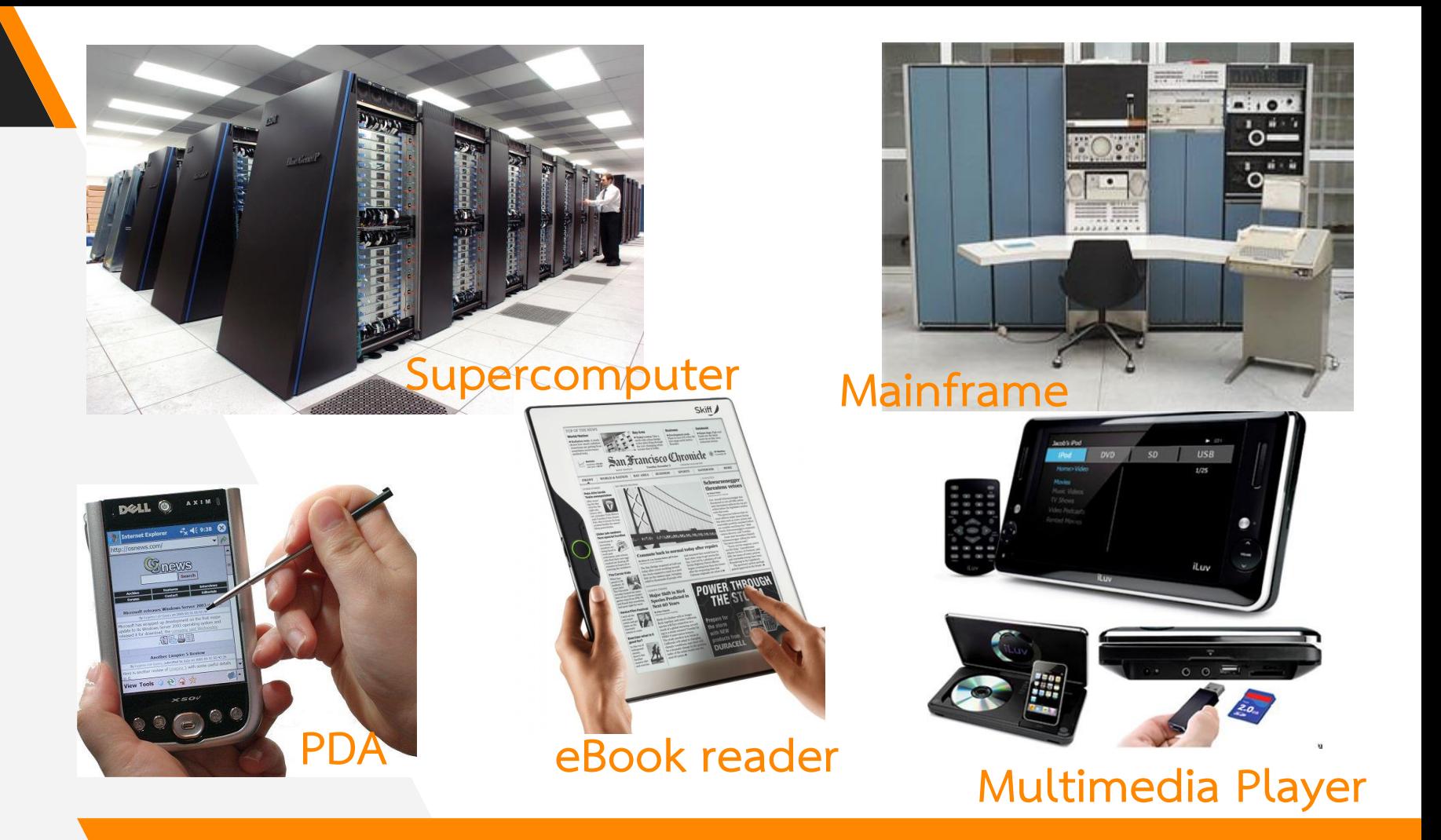

**Hardware Fundamental**

**. Identify Internal Computer Components**

#### Identify Internal Computer Components

- ▸ **Hardware is basically anything that you can touch with your fingers.**
	- ▸ **Motherboards**
	- ▸ **CPUs**
	- ▸ **Power Supplies**
	- ▸ **RAM**
- ▸ **Storage**
- ▸ **Expansion Cards**
- ▸ **Cooling Systems**

#### Motherboards (Mainboard)

*Sometimes called System Board or Mainboard*

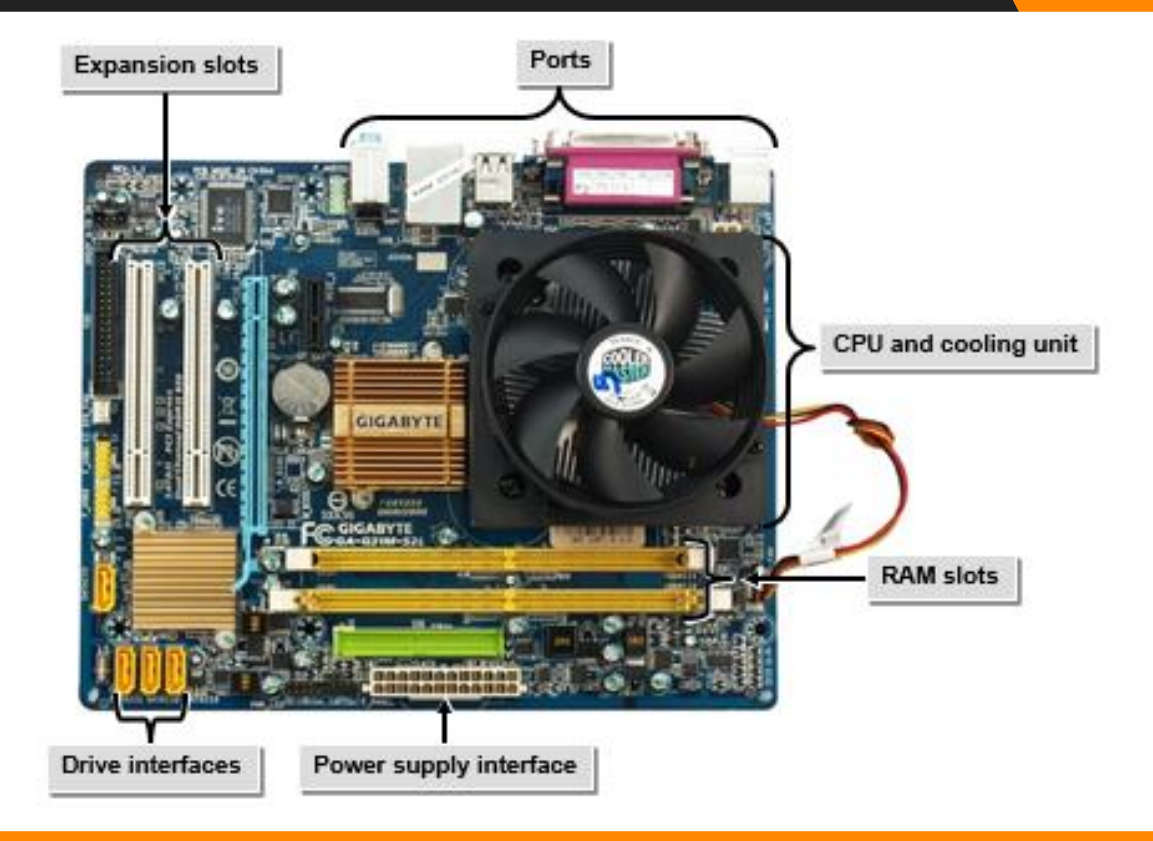

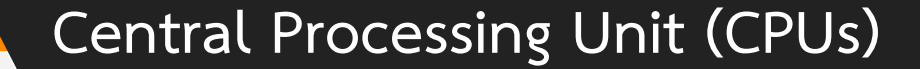

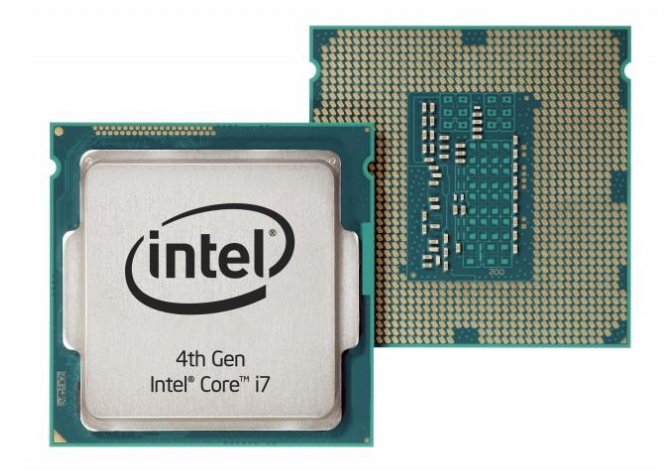

#### *Brain of the computer.*

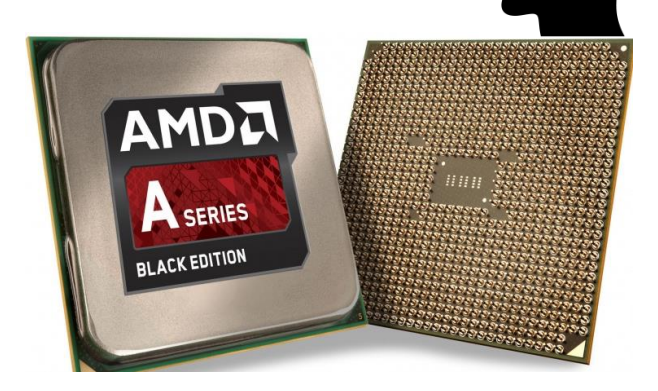

#### **Power Supplies**

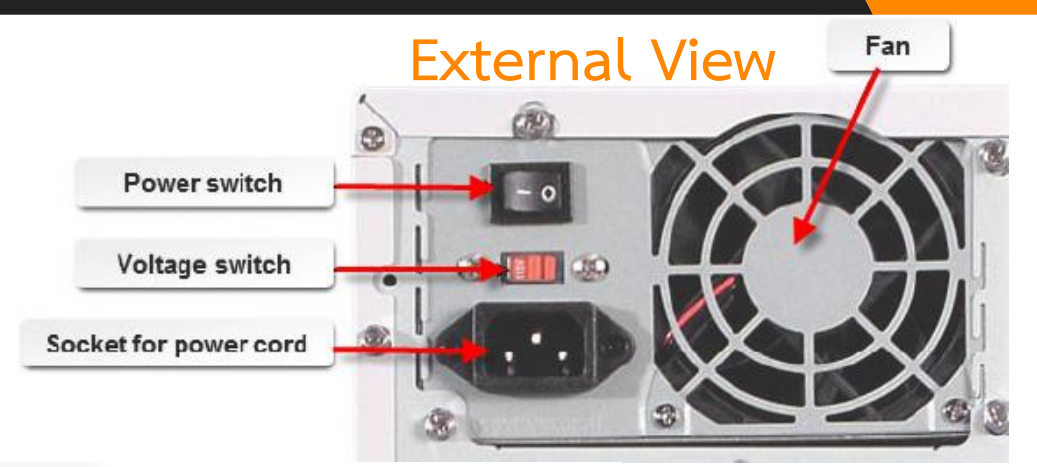

#### **Internal View**

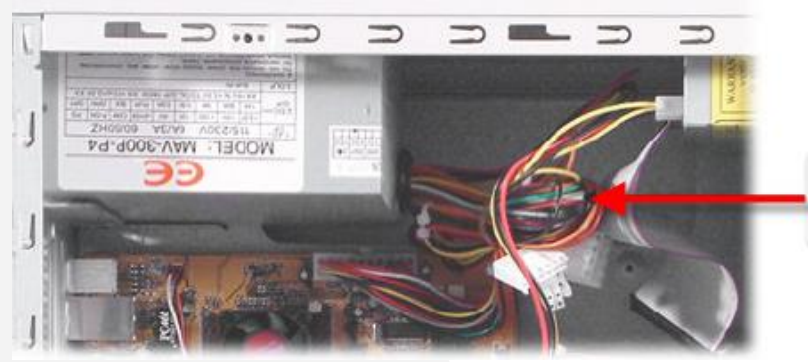

Wires from the power supply to the system board and drives

#### **Random access memory (RAM)**

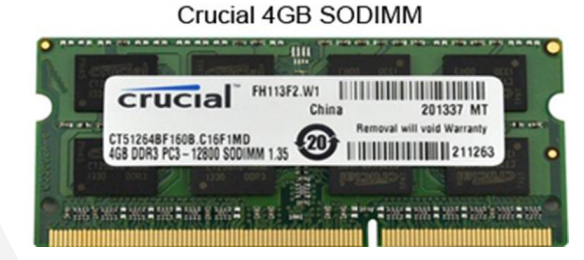

512MB DIMM **WASHER OF LESS CONST** 

*RAM is volatile memory.*

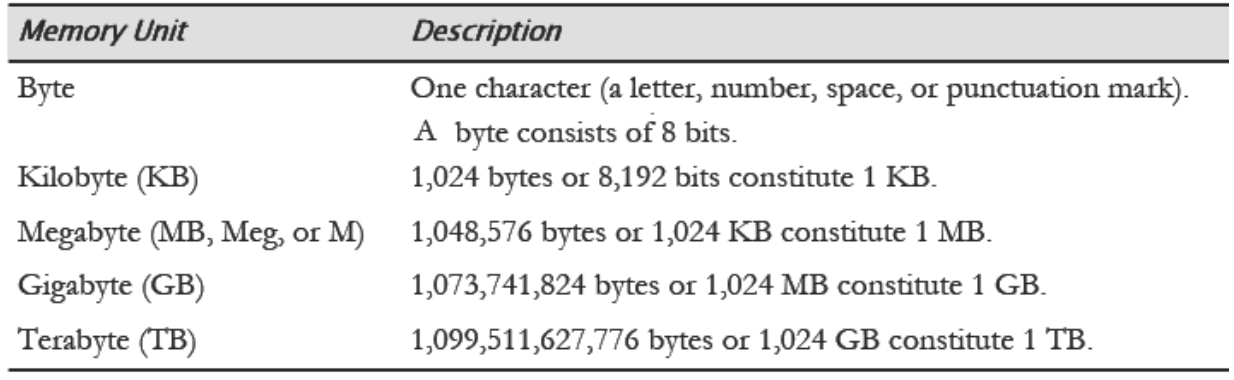

#### **Random access memory (RAM)**

*RAM is volatile memory.*

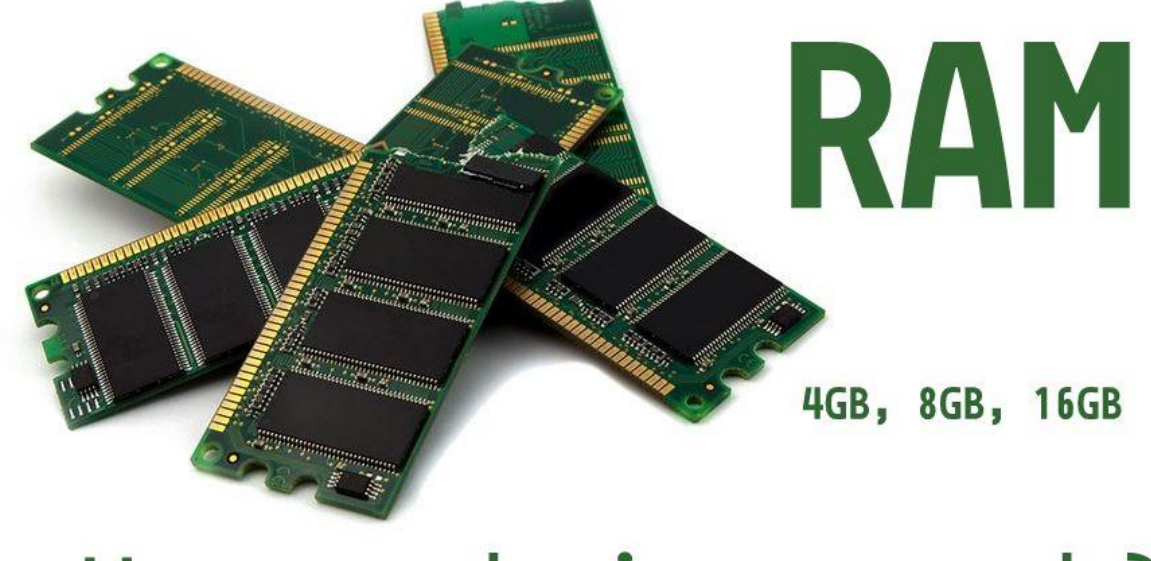

How much is enough?

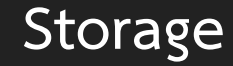

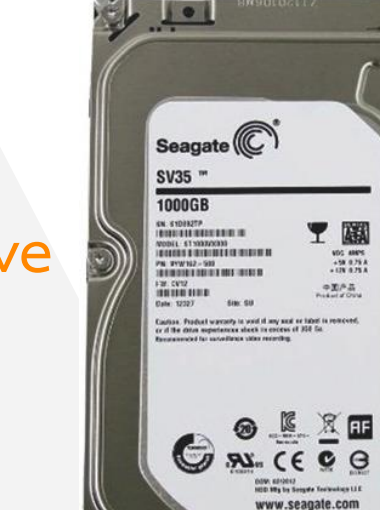

#### **Hard drive**

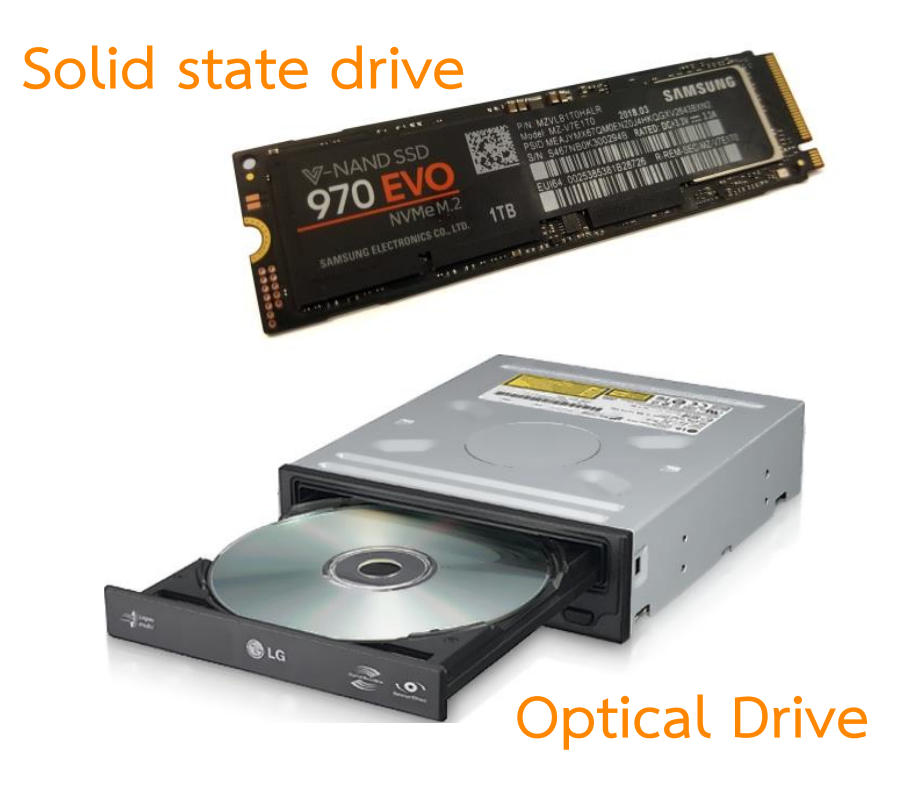

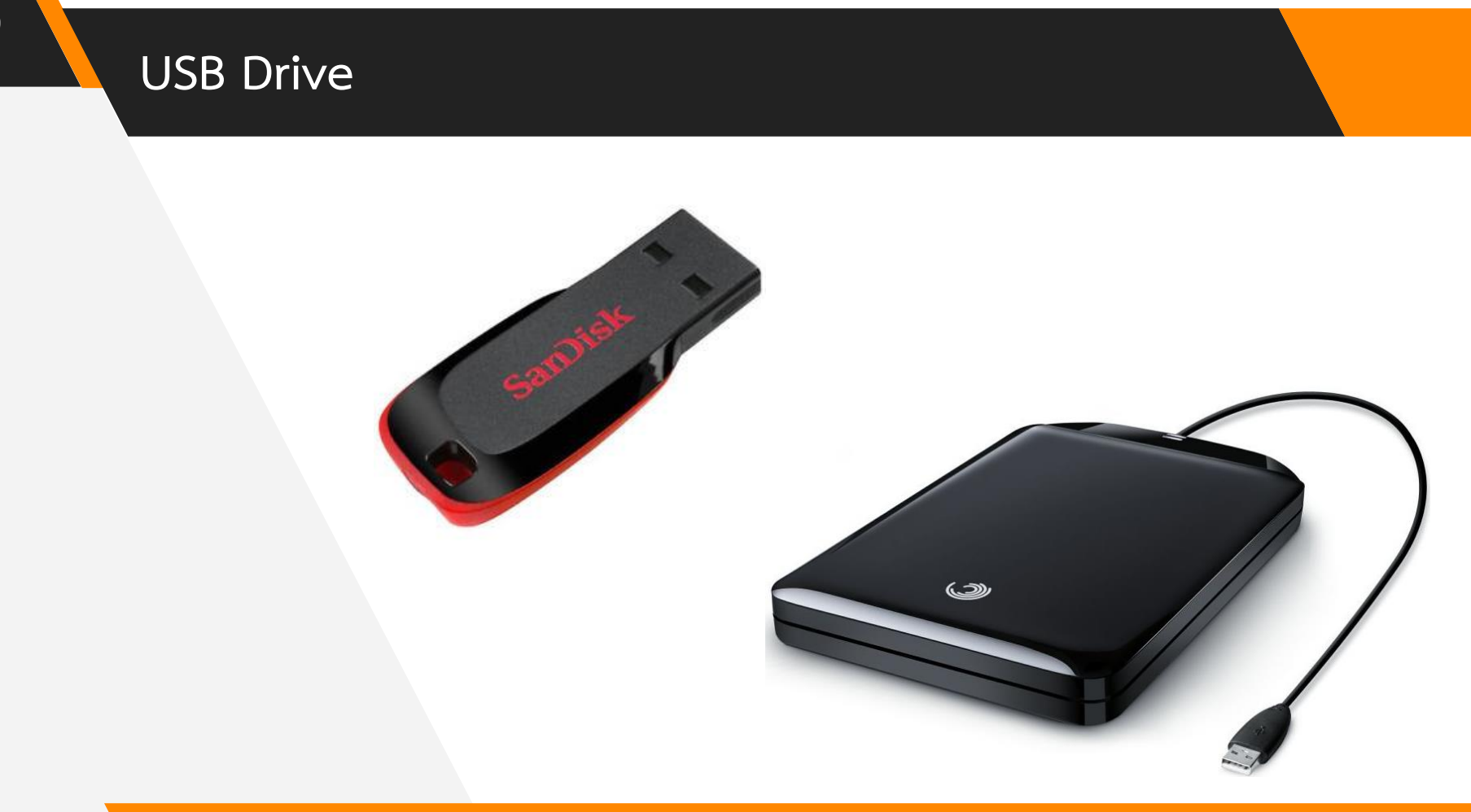

#### **Expansion Cards**

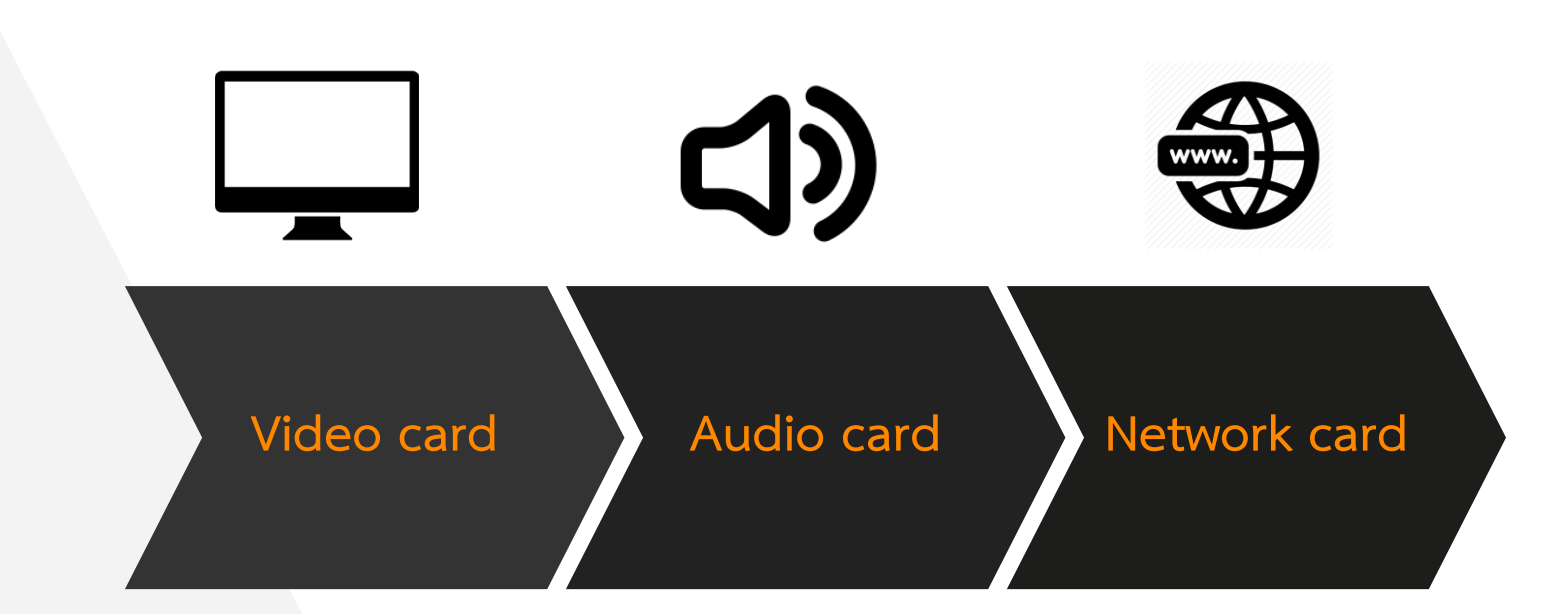

#### **Video card**

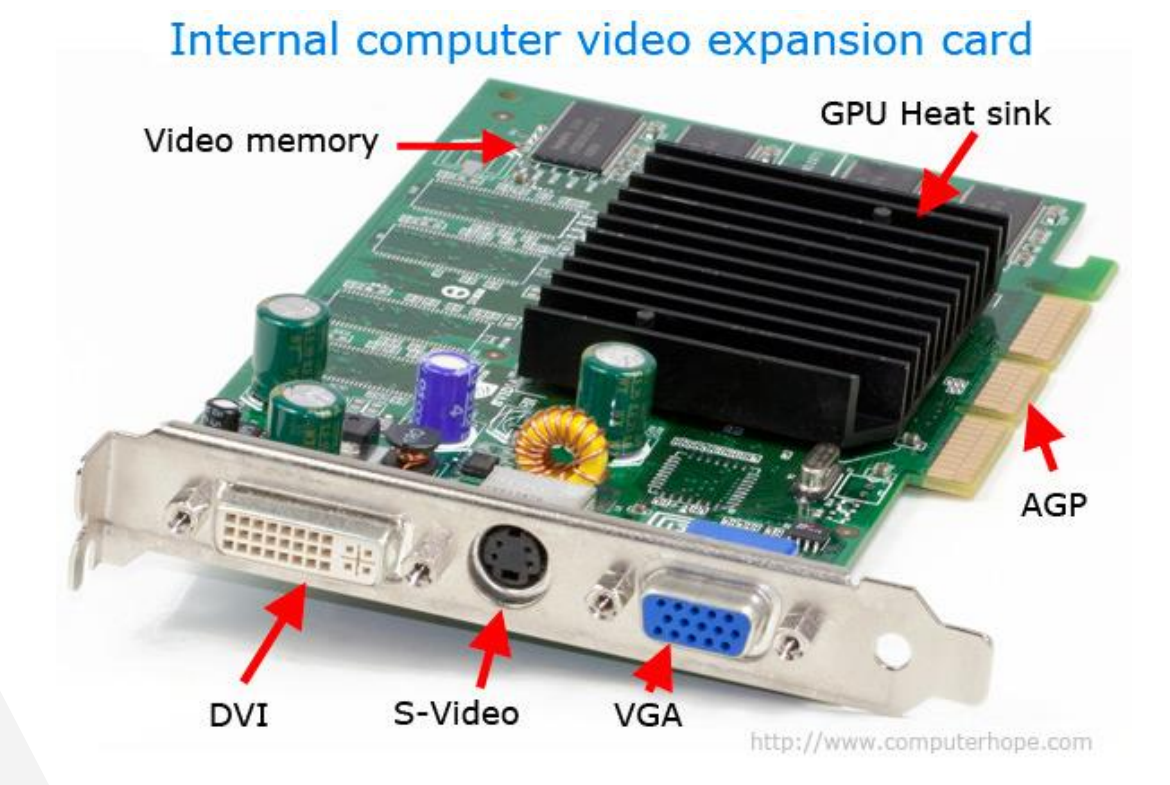

#### **Audio card**

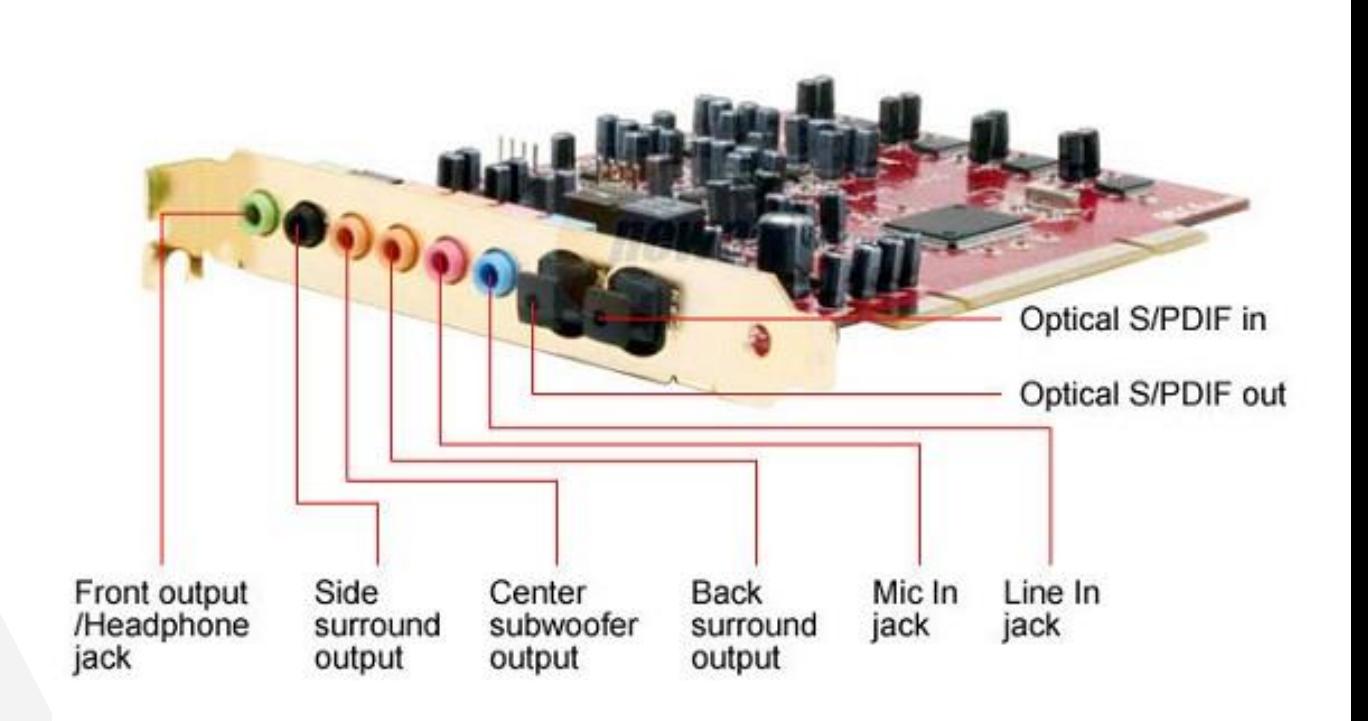

#### **Network card**

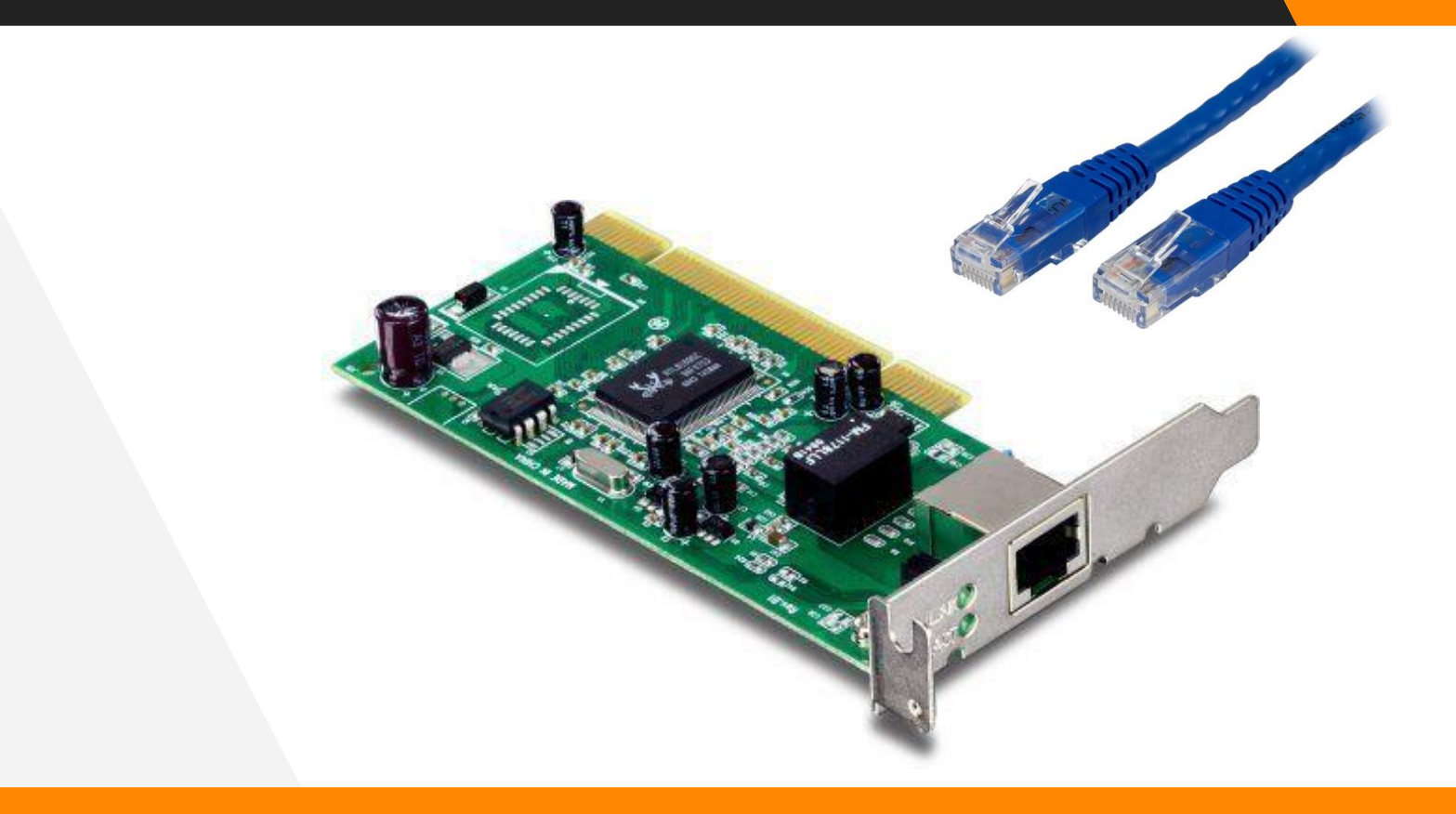

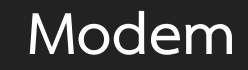

#### PCI CARD FAX MODEM 56K

#### 2 X PORT RJ 11 TELP

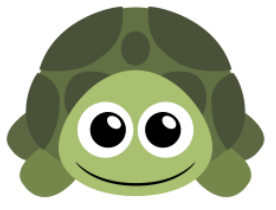

#### **Cooling System**

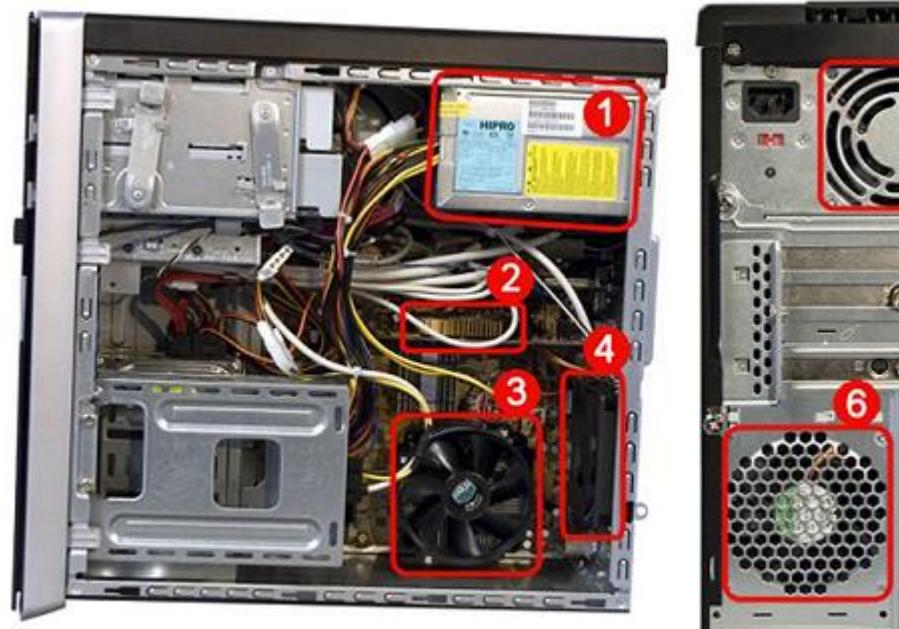

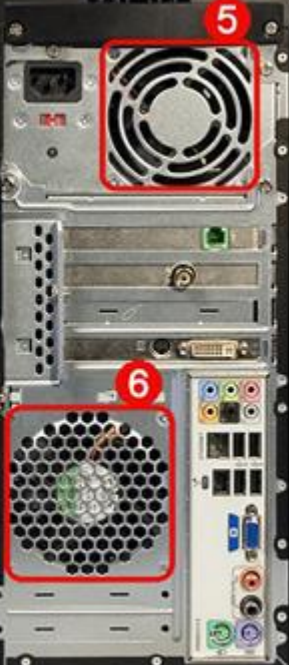

## **Hardware Fundamental**

**. Common Computer Connector Types**

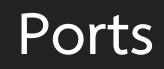

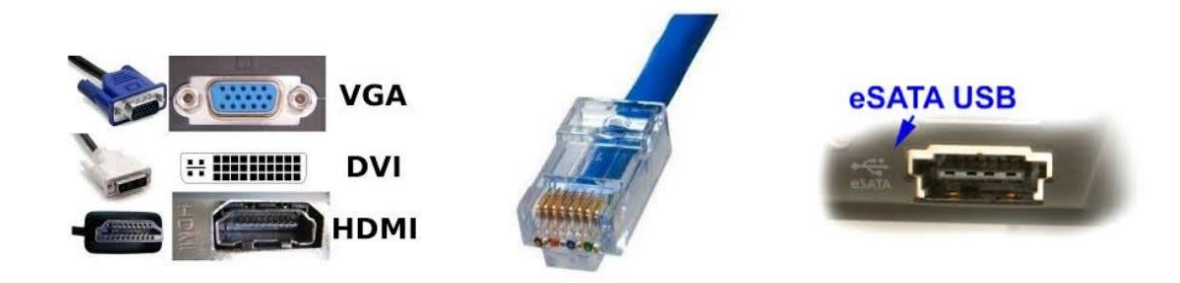

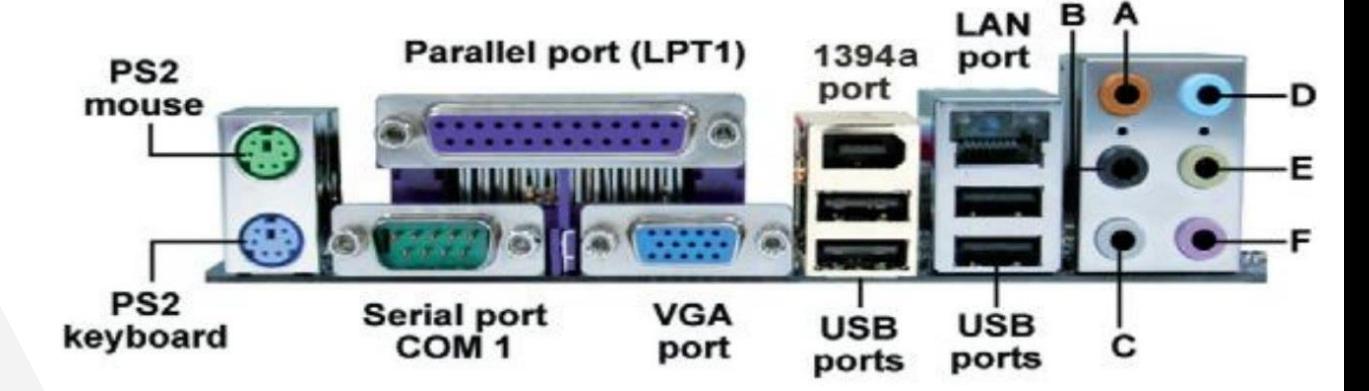

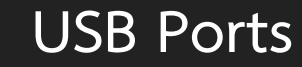

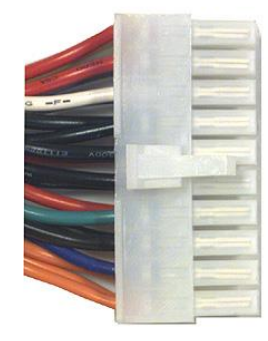

#### **Main power connector**

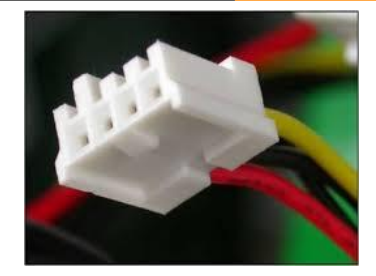

**Berg connector**

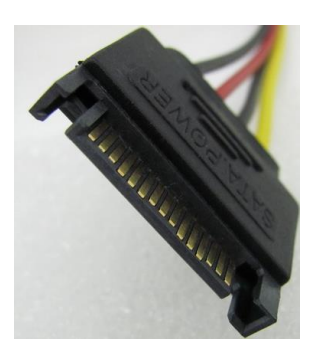

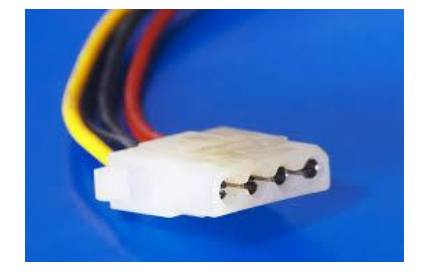

**Molex connector**

#### **SATA power connector**

#### **USB Ports**

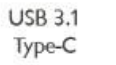

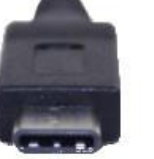

**USB 2.0** Standard-A

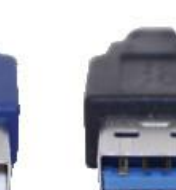

Standard-A Micro-B 5 Pin

**USB 3.1** 

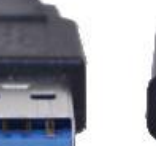

**USB 2.0** 

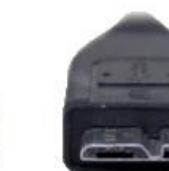

**USB 3.1** 

Micro-B 10 Pin

**USB 2.0** Mini-B 5 Pin

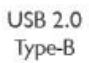

 $\rightarrow$ 

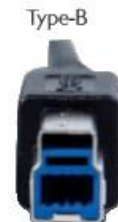

**USB 3.0** 

**Always USB 2.X USB 3.X** active USB

#### **Video Ports and Connectors**

## Types of computer monitor connections

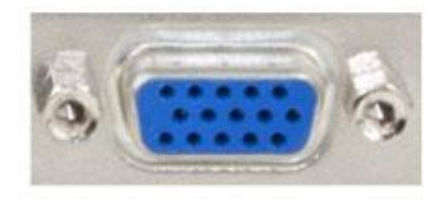

**VGA** 

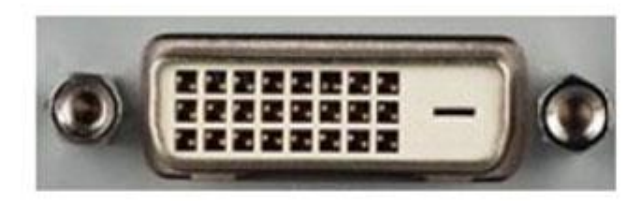

**DVI** 

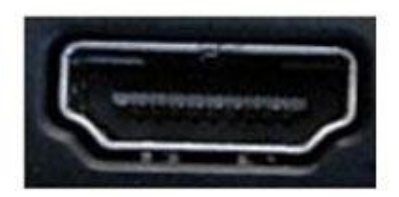

**HDMI** 

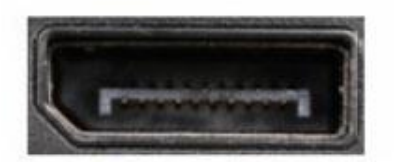

**Display Port** 

## **RJ -45 Ports and RJ -11 Ports**

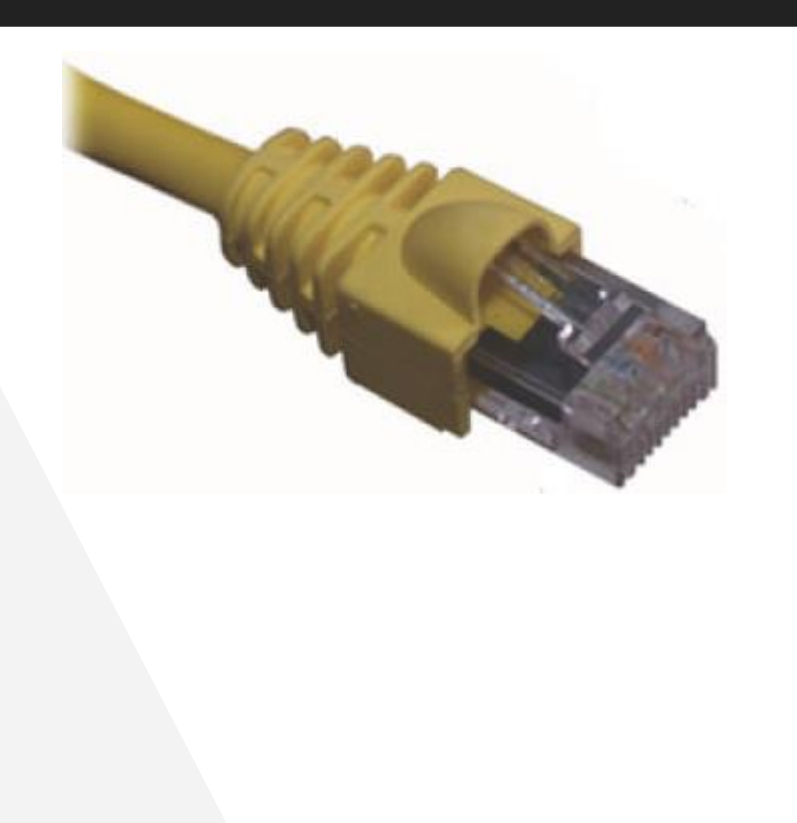

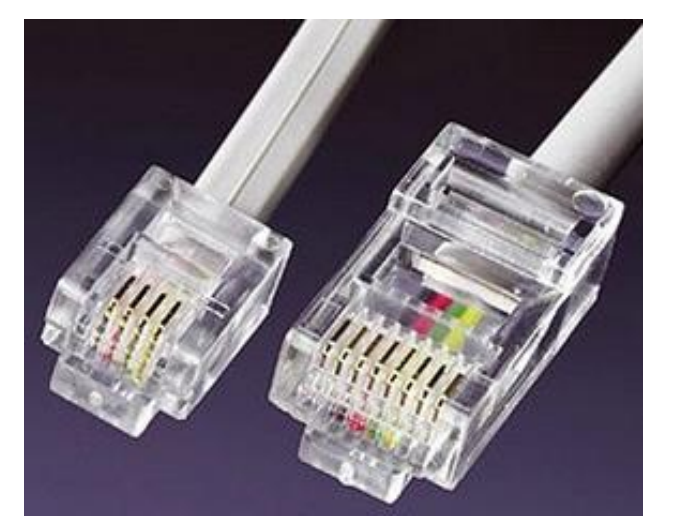

## **Hardware Fundamental**

**. Identify Common Peripheral Devices**

#### **Common Peripheral Devices**

- ▸ **is a external device that connects to a computer to expand the computer's functionality.**
	- ▸ **Input Devices**
		- ▹ **Keyboard**
		- ▹ **Pointing Device**
- ▸ **Output Devices**
	- ▹ **Printer**
	- ▹ **Display Device**

▹ **Other Input Device**

- ▹ **Speaker**
- ▸ **Both input and output device**

#### **Input Devices**

▸ **is any hardware device that sends data to a computer, allowing you to interact with and control the computer.**

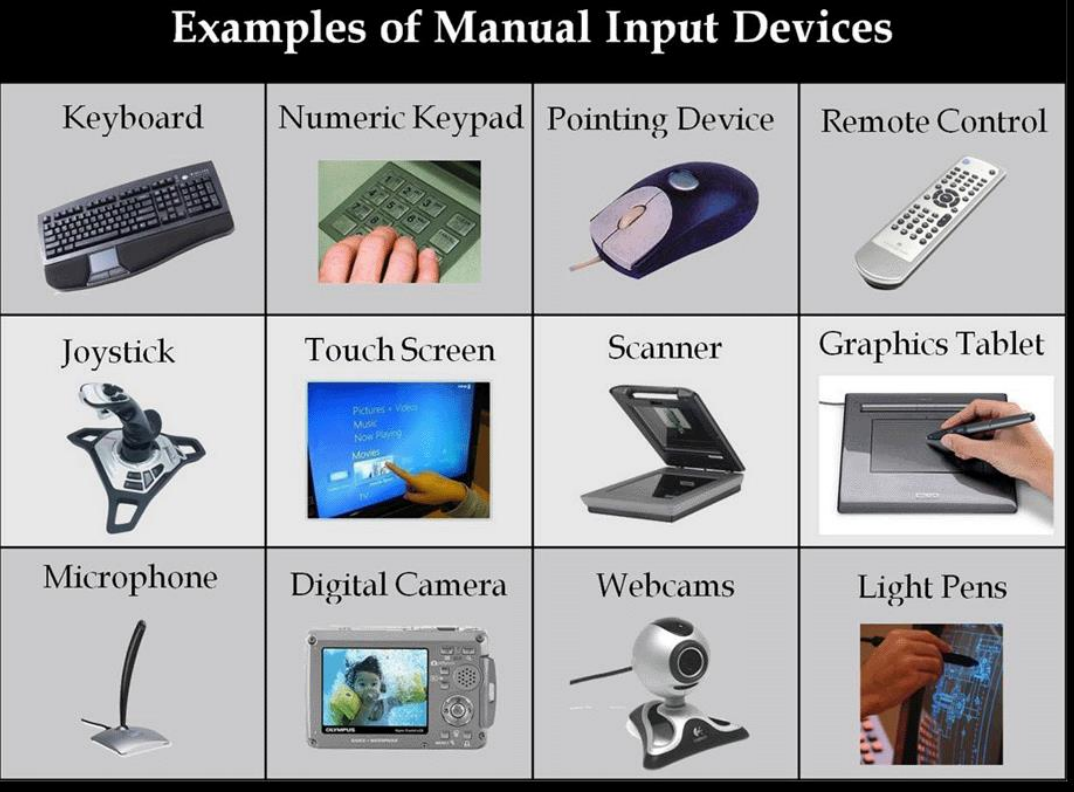

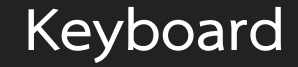

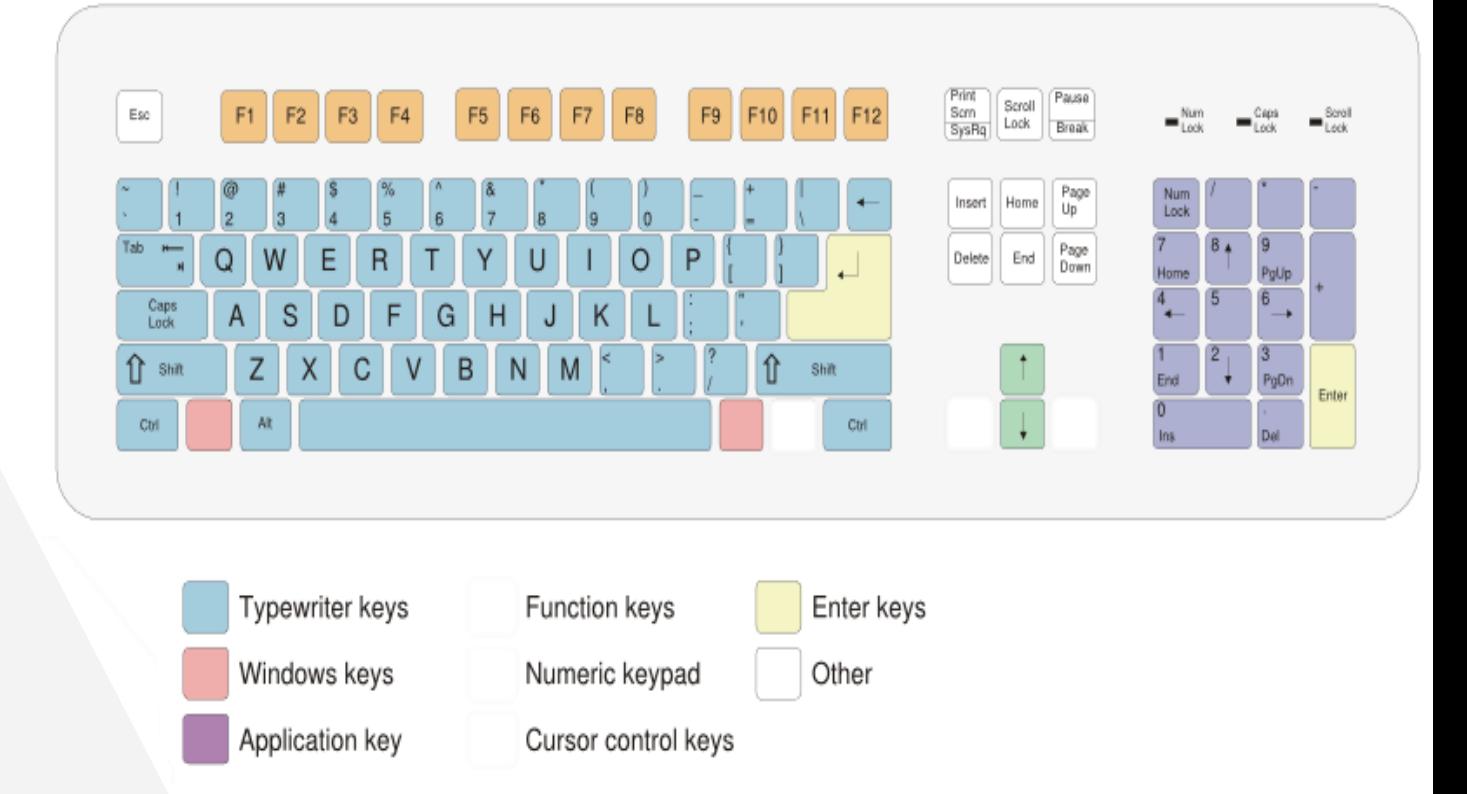

*Standard keyboards*

#### **Output Devices**

▸ **enable the user to get information and data out of the computer.**

#### **Display Device**

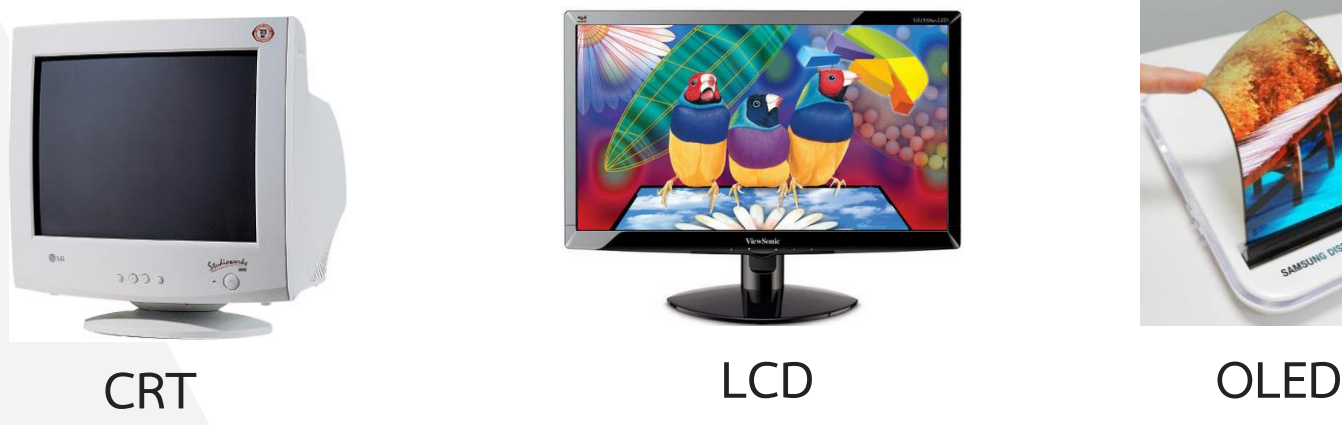

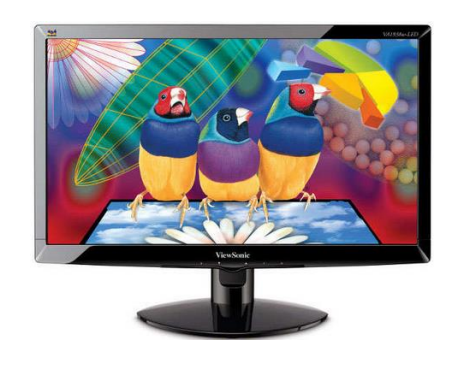

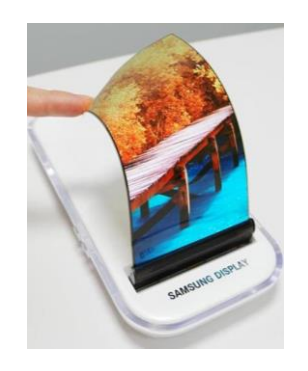

#### **Output Devices**

▸ **enable the user to get information and data out of the computer.**

#### **Printer**

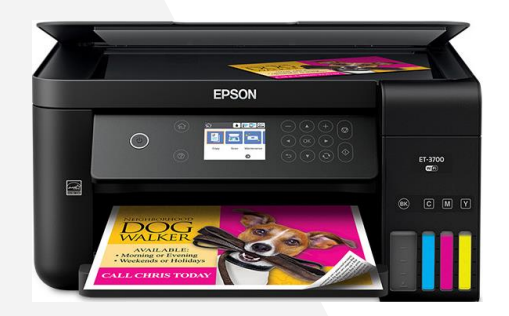

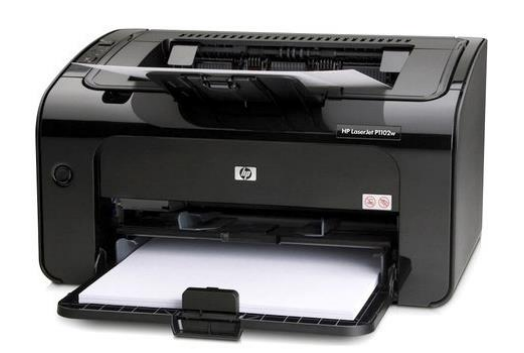

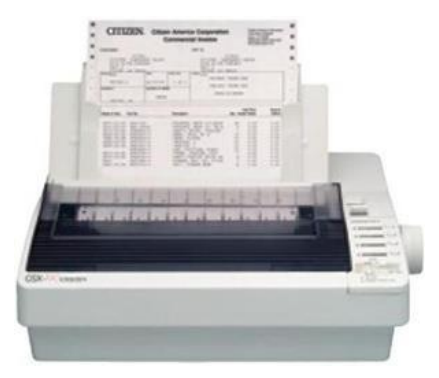

#### **Inkjet laser Dot matrix**

#### **Both input and output device**

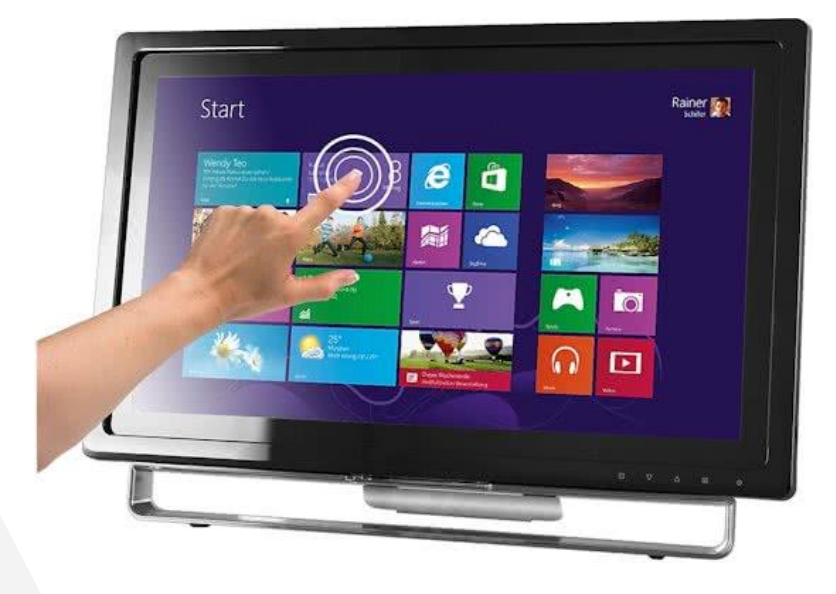

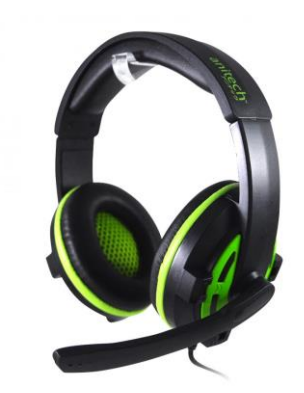

## **การตรวจสอบฮาร์ดแวร์เครื่องคอมพิวเตอร์**

 $\frac{0}{\circ}$ 

 $\boldsymbol{\Sigma}$ 

- ด้วยเครื่องมือพื้นฐำนที่ติดมำกับระบบปฏิบัติกำร
- ด้วยโปรแกรม CPU-Z

#### **Start >> Control Panel >> System**

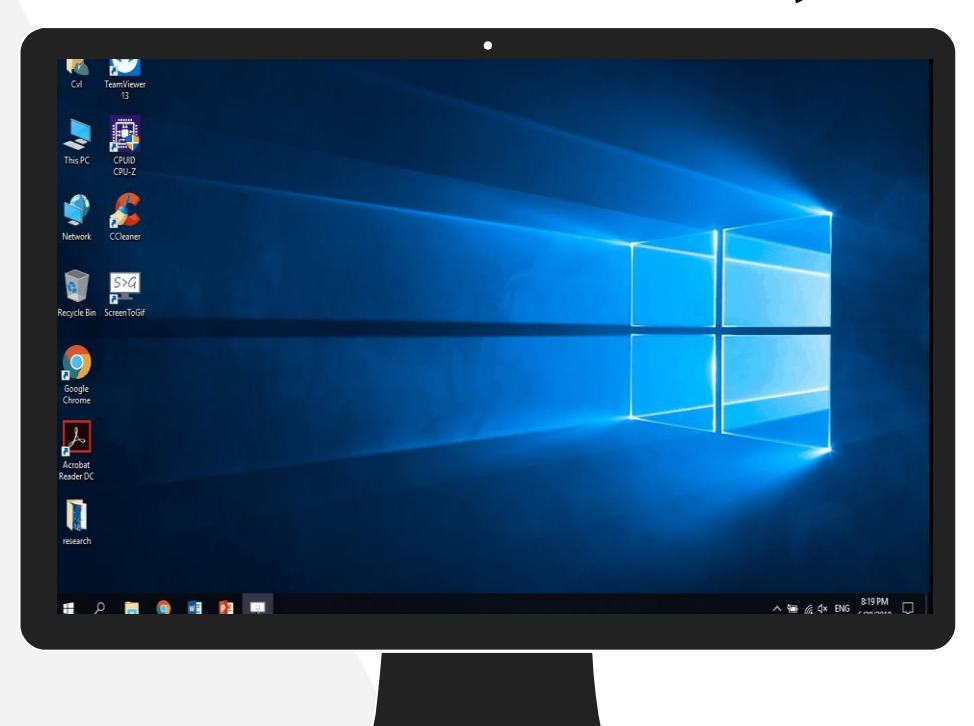

**1. Open the Start menu. 2. Search for msinfo32 and press Enter.**

SYSTEM INFO (CPU, RAM, OS Version)

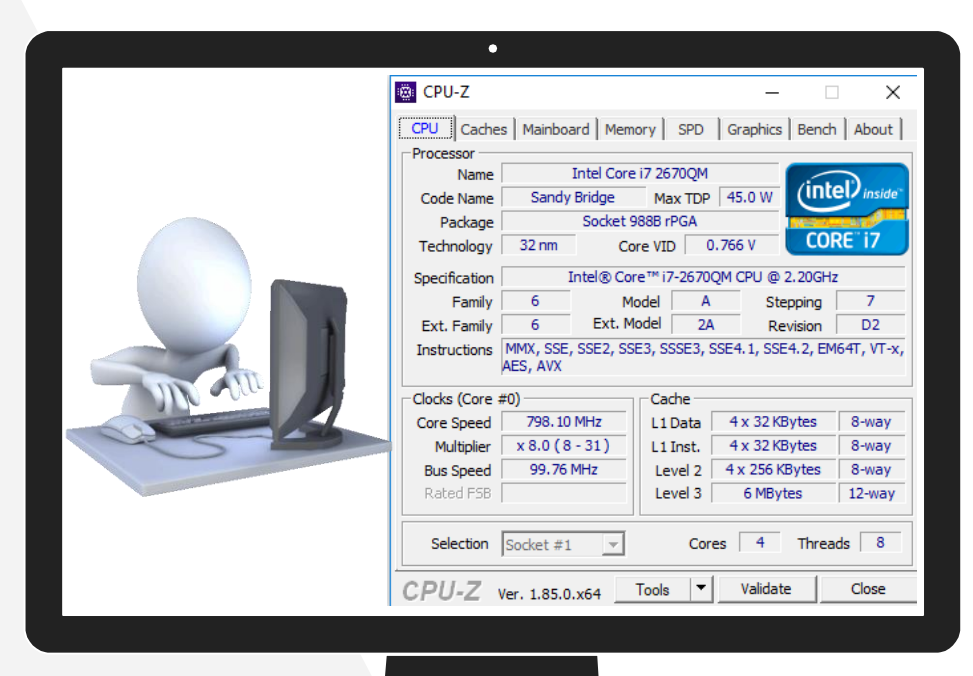

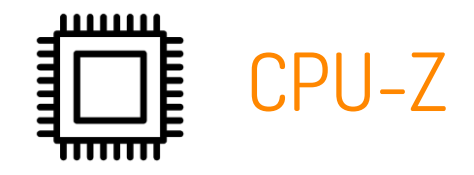

**https://www.cpuid.com/softwares/cpu-z.html**

## **วิธีการดูแลรักษาอุปกรณ์คอมพิวเตอร์ (Hardware)**

- ▸ **ตัวเคสและอุปกรณ์ต่างๆ ภายในเคส**
- ▸ **จอภาพ**
- ▸ **อุปกรณ์ต่อพ่วง**

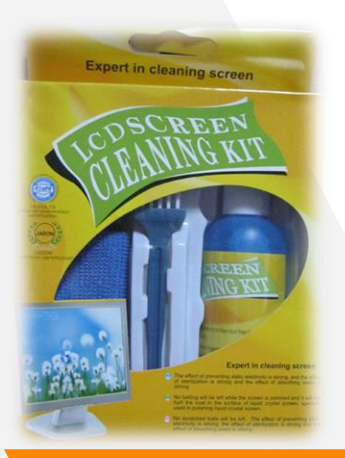

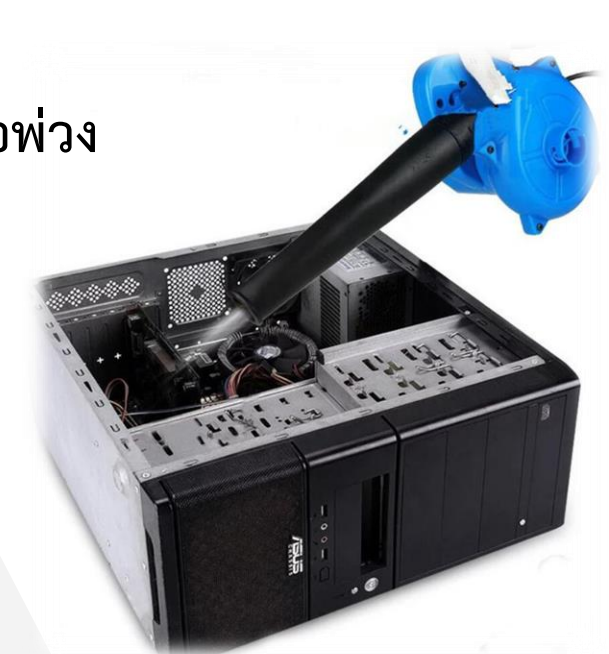

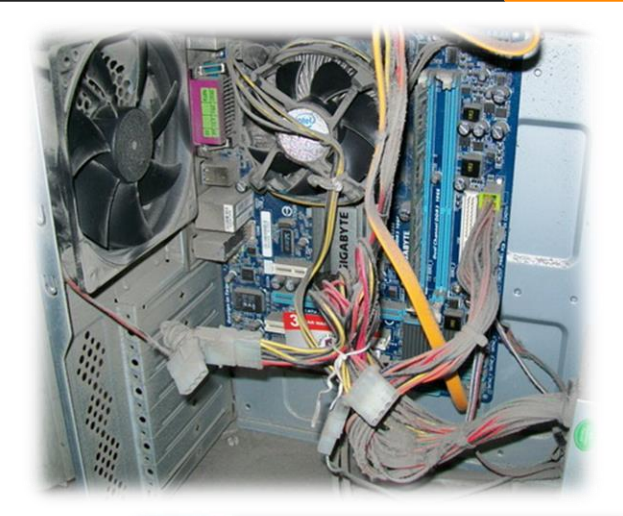

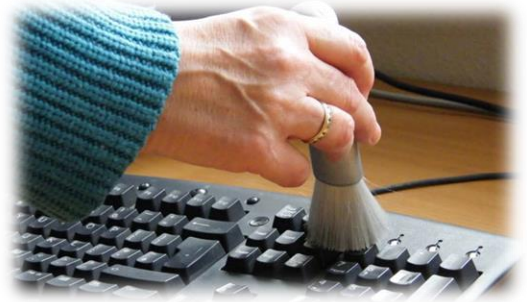

## **วิธีการดูแลรักษาอุปกรณ์คอมพิวเตอร์ (Hardware)**

- ▸ **LCD Dead Pixel Test**
	- ▹ **http://jasonfarrell.com/misc/deadpixeltest.php**
- ▸ **Hard disk test**
	- ▹ **HD Tune**
- ▸ **Printer**

## **กิจกรรมที่ 1 : Basic Computer Hardware**

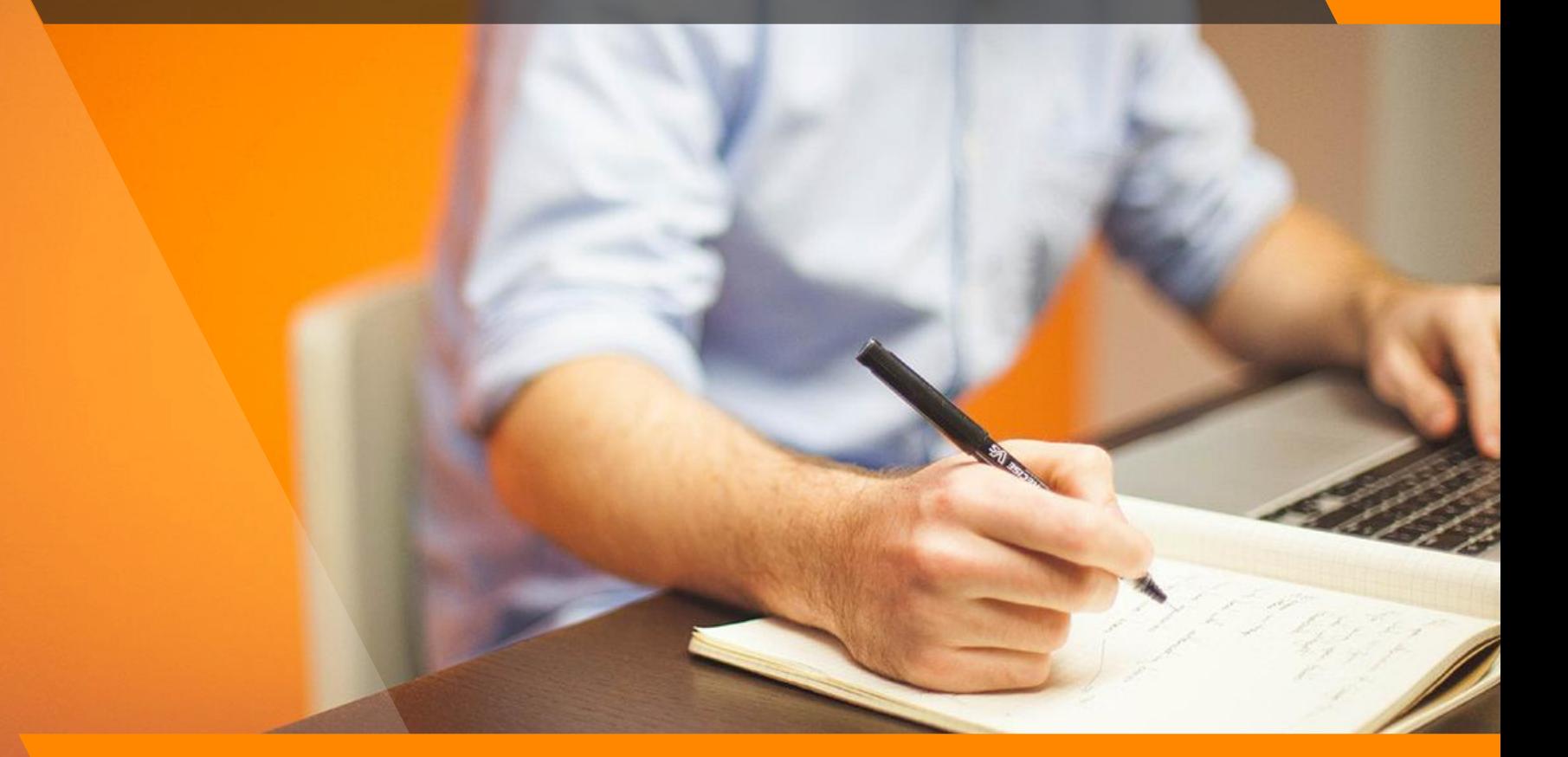

**Software Fundamental**

**. Types of Software**

#### **Types of Software**

- ▸ ซอฟต์แวร์ (Software) เป็นโปรแกรมหรือชุดค ำสั่ง ที่ถูกเขียนขึ้นเพื่อสั่งให้เครื่อง ้คอมพิวเตอร์ทำงาน ซอฟต์แวร์คอมพิวเตอร์ จึงเป็นเหมือนตัวเชื่อมระหว่างผู้ใช้และ เครื่องคอมพิวเตอร์ ถ้ำไม่มีซอฟต์แวร์จะไม่สำมำรถใช้งำนเครื่องคอมพิวเตอร์ได้
	- ▸ **System Software**
	- ▸ **Application Software**

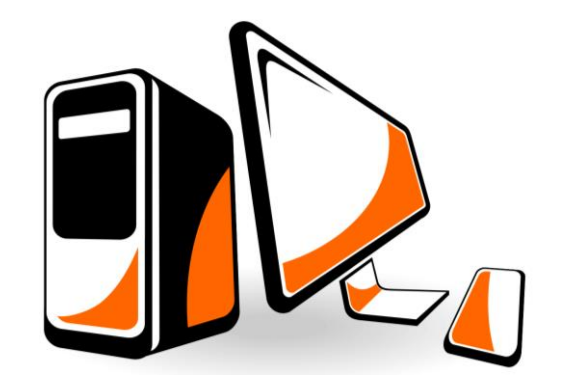

## **ซอฟต์แวร์ส าหรับระบบ (System Software)**

- ชุดของคำสั่งที่ทำงานใกล้ชิดกับคอมพิวเตอร์มากที่สุด เพื่อควบคุมการทำงานของ ฮาร์ดแวร์ทุกอย่าง และอำนวยความสะดวกให้กับผู้ใช้ในการใช้งาน
	- ▸ **DOS**
	- ▸ **Windows**
- ▸ **MAC OSX**
- ▸ **Unix / Linux**

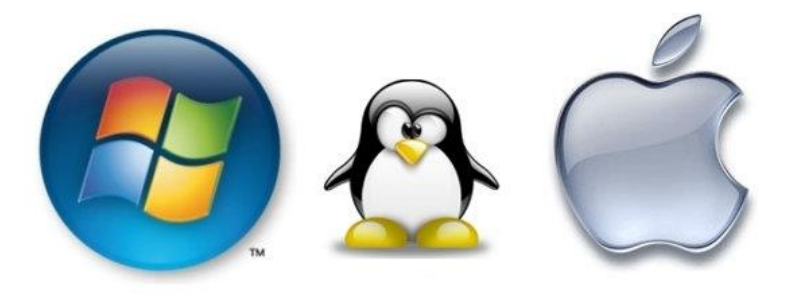

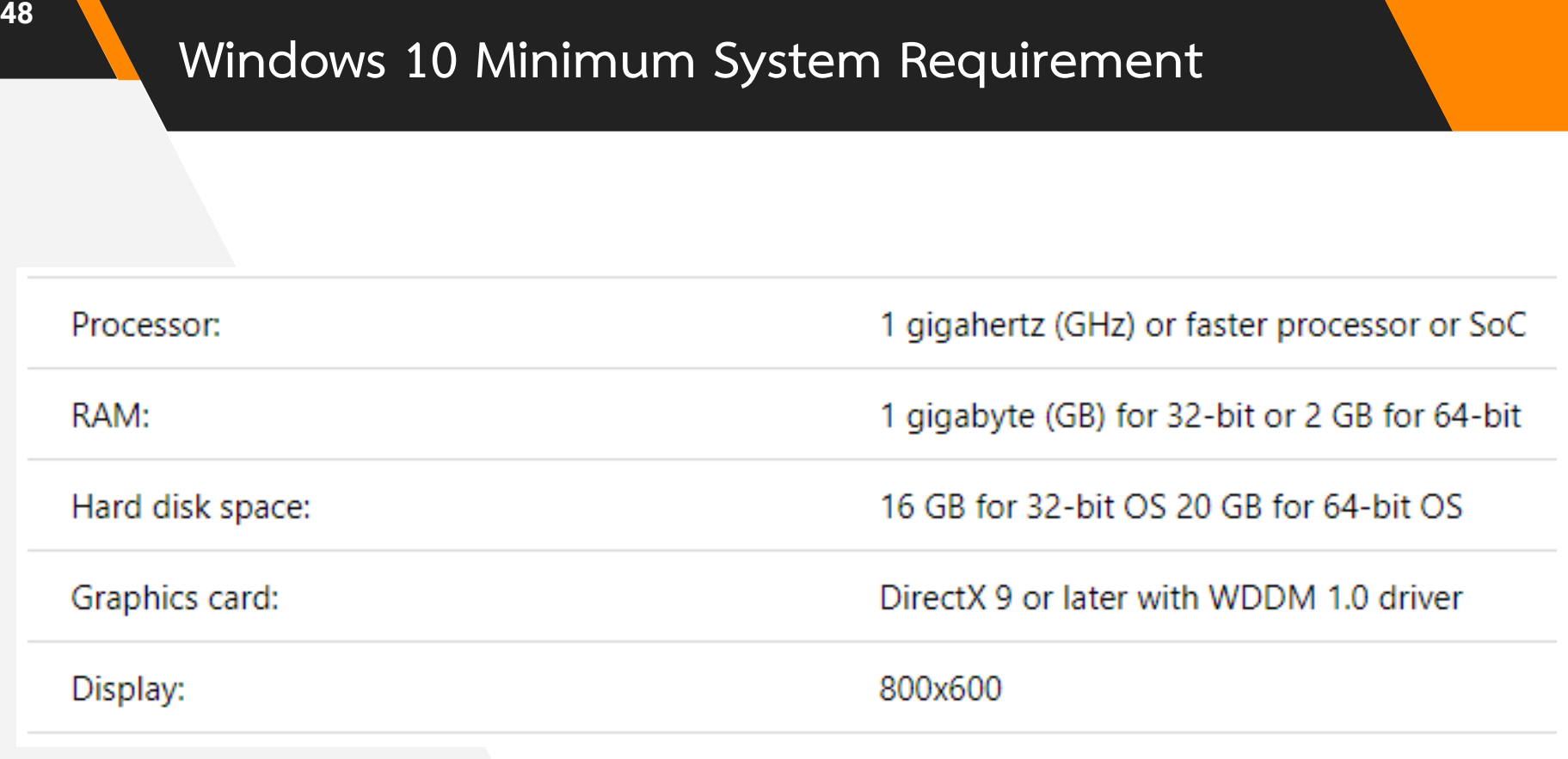

### **ซอฟต์แวร์ประยุกต์ (Application Software)**

์ คือ ซอฟต์แวร์หรือโปรแกรมที่นำมาให้คอมพิวเตอร์ทำงานต่าง ๆ ตามที่ผู้ใช้ต้องการ ไม่ว่ำจะด้ำนเอกสำร บัญชี กำรจัดเก็บ ข้อมูล เป็นต้น

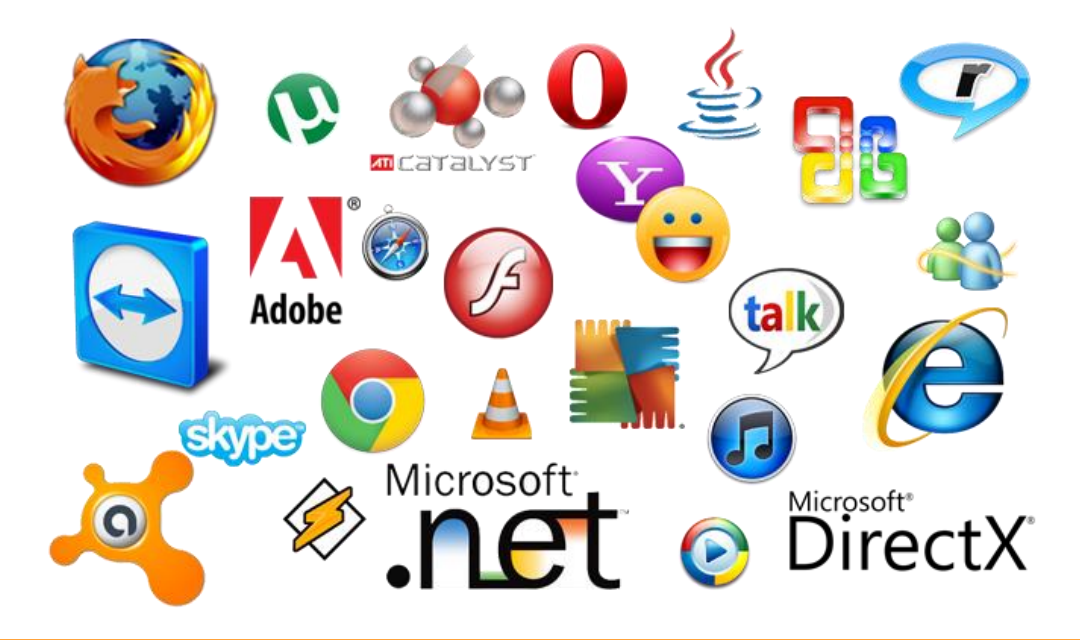

## **Software Fundamental**

**. Install, uninstall or change a program**

## Uninstall / Change a Program

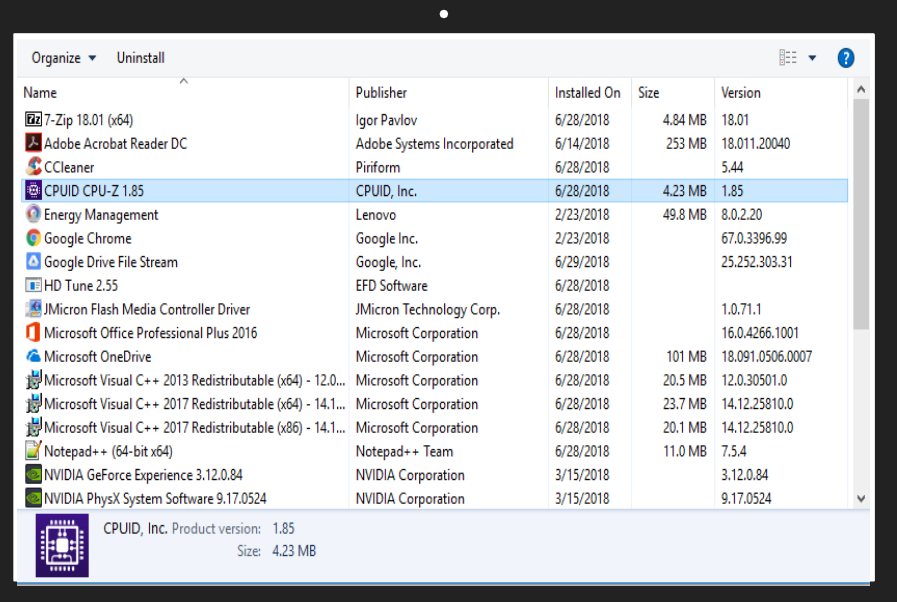

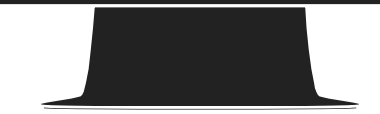

**Start >> Control Panel >> Programs and Features**

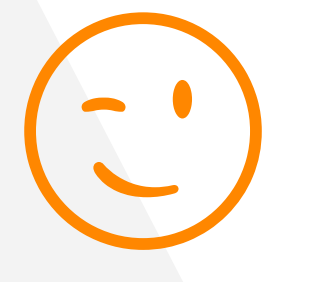

# **การสังเกตุโปรแกรมแปลกปลอม**

- **Application**
- **Extension**
- **Other**

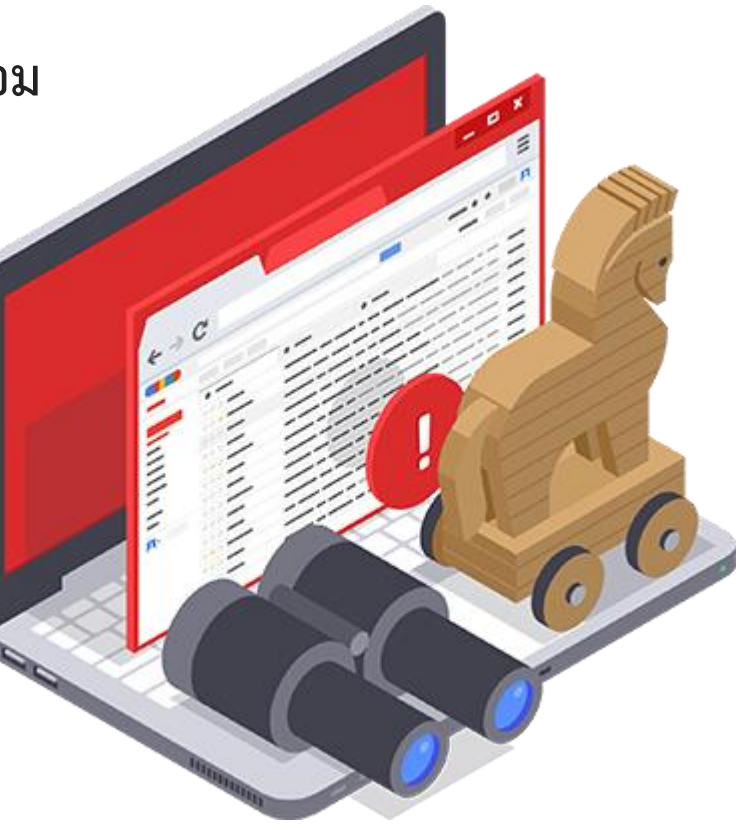

## **วิธีการดูแลรักษาซอฟต์คอมพิวเตอร์ (Software)**

- ▸ **ด้วยเครื่องมือพื้นฐานที่ติดมากับระบบปฏิบัติการ**
- ▸ **ด้วยโปรแกรม CCleaner**

## **1. Ctrl+Alt+Delete**

**2. คลิกขวาที่ taskbar >> Task manager**

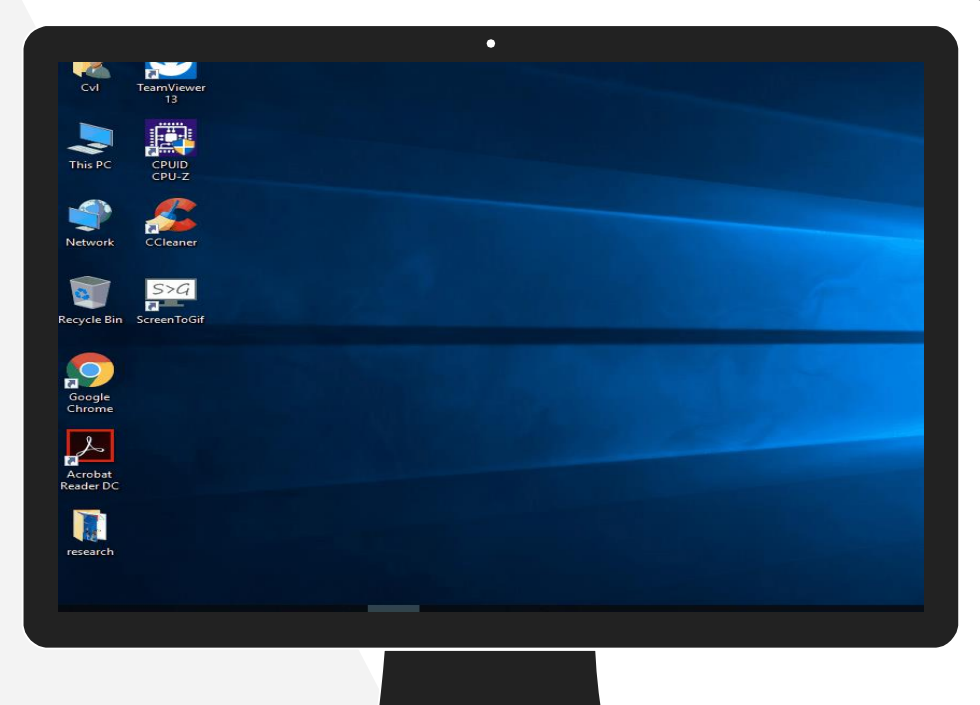

TASK MANAGER (CPU, RAM, HDD, Network)

#### **Download : https://www.ccleaner.com/**

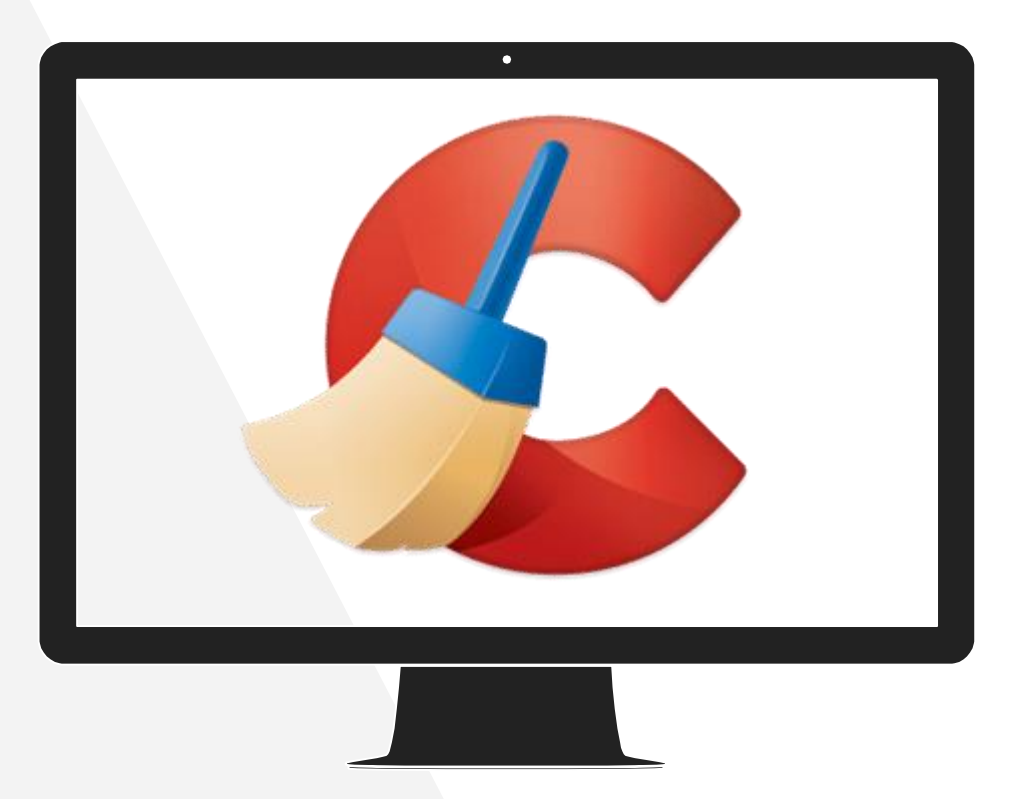

#### **CCleaner**

(Speedup & Optimize your Pc)

## **Security Fundamental**

**. Recognize Different Types of Cybercrime**

#### **Personal Cybercrime**

#### ▸ **Phishing**

- ▹ **Email messages and IMs**
- ▹ **Appear to be from someone with whom you do business**
- ▹ **Designed to trick you into providing usernames and passwords**
- ▸ **Pharming**
	- ▹ **Redirects you to a phony website even if you type the URL**

#### **Social Network Attacks**

- ▸ **Adware**
- ▸ **Suspicious emails and notifications**
	- ▹ **Appear to be from a site administrator**
		- ▹ **Asking for your password**
- ▸ **Clickjacking**
	- ▹ **Clicking on a link allows this malware to post unwanted links on your page**
- ▸ **Fraud**

![](_page_58_Picture_0.jpeg)

- ▸ **Includes different types of programs designed to be harmful or malicious**
	- ▸ **Spam** ▸ **Worms**
	- ▸ **Adware and spyware**
		- ▸ **Viruses**
- ▸ **Trojan horses**
- ▸ **Ransomware**

**Security Fundamental**

**. Antivirus Software**

#### **Antivirus Software**

Windows Defender Security Center  $\leftarrow$  $\Box$  $\times$ Security at a glance  $\equiv$ See what's happening with the security and health of your device  $\Omega$ and take any actions needed.  $\circ$  $\mathsf{R}$  $\langle \! \langle \cdot | \cdot \rangle \! \rangle$ <u>(၂)</u>  $\Box$ Virus & threat  $\Box$ Account protection Firewall & network protection No action needed. protection  $\otimes$ No action needed. No action needed. 品 App & browser control Device security Device performance & छुँदै No action needed. No action needed. health No action needed.

## **Security Fundamental**

**3. Basic internet troubleshooting**

## **อาการเสียของเครื่องคอมพิวเตอร์ที่พบบ่อย <sup>63</sup>**

## ▸ **แนวทางในการวิเคราะห์ปัญหาเบื้องต้นด้วยตนเอง**

![](_page_62_Picture_2.jpeg)

## **อาการเสียของเครื่องคอมพิวเตอร์ที่พบบ่อย**

![](_page_63_Figure_1.jpeg)

## THANKS!

#### You can find me at admin@rmutp.ac.th